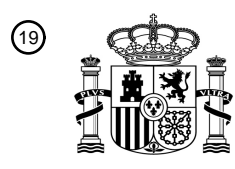

OFICINA ESPAÑOLA DE PATENTES Y MARCAS

ESPAÑA

54 Título: **Diseño de una restauración dental insertable**

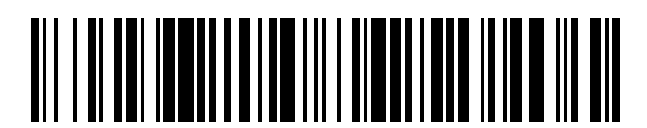

<sup>11</sup> **2 688 354** Número de publicación:

 $\textcircled{\scriptsize{1}}$  Int. CI.: *A61C 13/00* (2006.01)

### <sup>12</sup> TRADUCCIÓN DE PATENTE EUROPEA T3

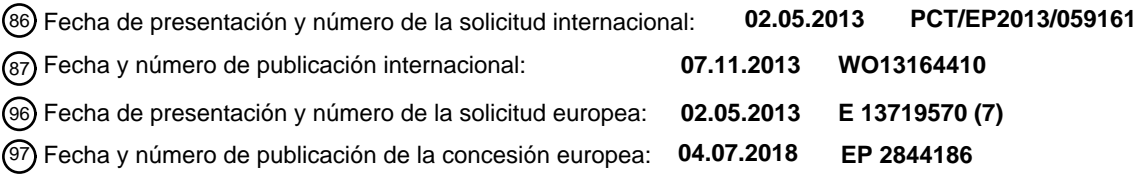

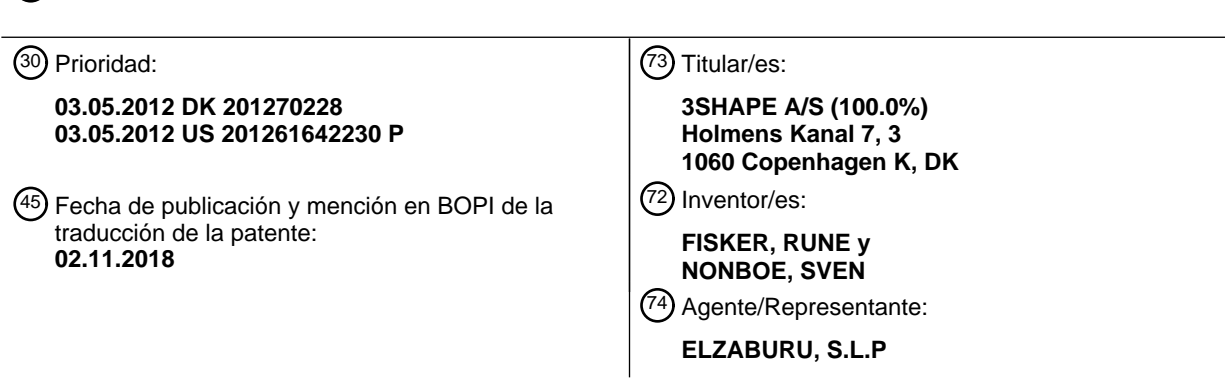

Aviso:En el plazo de nueve meses a contar desde la fecha de publicación en el Boletín Europeo de Patentes, de la mención de concesión de la patente europea, cualquier persona podrá oponerse ante la Oficina Europea de Patentes a la patente concedida. La oposición deberá formularse por escrito y estar motivada; sólo se considerará como formulada una vez que se haya realizado el pago de la tasa de oposición (art. 99.1 del Convenio sobre Concesión de Patentes Europeas).

#### **DESCRIPCIÓN**

Diseño de una restauración dental insertable

#### **Campo de la invención**

Esta invención se refiere en general al diseño de un modelo 3D virtual de una restauración dental para un conjunto 5 de dientes de un paciente. Más particularmente, la invención se refiere al diseño del modelo 3D virtual, de tal modo que se puede insertar una restauración dental fabricada a partir del modelo 3D virtual en un sitio objetivo del conjunto de dientes del paciente.

#### **Antecedentes de la invención**

El documento US20060115793 enseña un método para proporcionar datos de retroalimentación relativos a si la 10 geometría de un diente preparado para aceptar una restauración dental es adecuada para el tipo particular de restauración dental.

Tal enfoque no se puede utilizar siempre ya que, en algunos casos, especialmente en los casos en los que la restauración dental no se va a disponer en un pilar de implante que no se puede modificar fácilmente.

- En algunos casos, una restauración dental fabricada a partir de un modelo 3D virtual de la restauración dental 15 generada en el sitio objetivo colisiona con los dientes vecinos cuando el dentista intenta insertar la restauración dental fabricada en el sitio objetivo. El dentista debe, en algunos casos, bruñir los dientes vecinos o la restauración dental para hacer que la restauración se pueda disponer en el sitio objetivo. Este proceso de bruñido no es deseable tanto con respecto al empleo del tiempo de tratamiento en el dentista, como con respecto a la apariencia estética del conjunto de dientes con la restauración dental. En algunos casos, incluso la molienda no permitirá que la
- 20 restauración dental fabricada se inserte en el sitio objetivo y se debe fabricar una nueva restauración.

#### **Sumario**

La presente invención soluciona este problema teniendo en cuenta los movimientos necesarios para la restauración dental hacia el sitio objetivo cuando se diseña el modelo 3D virtual a partir del cual se fabrica la restauración dental.

Un objeto de la invención es proporcionar un método para diseñar un modelo virtual de una restauración dental de 25 tal manera que se pueda insertar una restauración dental fabricada a partir del modelo 3D virtual en un sitio objetivo del conjunto de dientes del paciente.

Un objeto de la invención es proporcionar un método para diseñar un modelo virtual de restauración dental y determinar una ruta de inserción de tal manera que una restauración dental fabricada a partir del modelo 3D virtual pueda insertarse en un sitio objetivo del conjunto de dientes del paciente a lo largo de la ruta de inserción 30 determinada.

Por lo tanto, se divulga un método para diseñar un modelo 3D virtual de una restauración dental para un sitio objetivo de un conjunto de dientes de un paciente, comprendiendo dicho método:

- obtener una representación 3D digital del conjunto de dientes, comprendiendo dicha representación 3D digital una sección correspondiente al sitio objetivo;

35 - determinar una ruta de inserción para la restauración dental hacia el sitio objetivo; y

- diseñar el modelo 3D virtual de la restauración dental basándose en la representación 3D digital del conjunto de dientes, donde el diseño comprende generar una superficie exterior del modelo 3D virtual;

donde la ruta de inserción determinada y la superficie exterior del modelo 3D virtual diseñado hacen que una restauración dental fabricada a partir del modelo 3D virtual diseñado se pueda mover a lo largo de la ruta de 40 inserción hasta el sitio objetivo.

En el contexto de la presente invención, la frase "la restauración dental fabricada" se usa en relación con una restauración dental fabricada a partir del modelo 3D virtual de la restauración dental.

En el contexto de la presente invención, la frase "hasta el sitio objetivo" no se limita a un movimiento de la restauración dental en todo su recorrido hasta su posición final en el sitio objetivo. La frase también puede abarcar la 45 situación en la que la restauración dental se mueve hacia el sitio objetivo, pero no hasta su posición final. En el sitio objetivo, la restauración dental está dispuesta preferiblemente de acuerdo con una disposición objetivo que se describe mediante una ubicación objetivo y una orientación objetivo con respecto al sitio objetivo.

En algunas secciones de este texto, el movimiento de la restauración dental es tal que la restauración dental se aleja del sitio objetivo a lo largo de la ruta de inserción que en la boca del paciente se correspondería con una extracción 50 de la restauración dental en lugar de insertarla. Con respecto a una evaluación de si la superficie exterior generada

de la restauración dental colisiona/interseca con los dientes vecinos, este cambio de dirección a menudo es permisible ya que la dirección del movimiento es irrelevante para esta evaluación.

Al modificar la ruta de inserción y/o el modelo 3D virtual antes de fabricar la restauración dental a partir del modelo 3D virtual modificado, el método permite que la restauración dental fabricada se pueda mover al sitio objetivo.

5 Según la invención, se proporciona un método para diseñar un modelo 3D virtual de una restauración dental para un sitio objetivo de un conjunto de dientes de un paciente, comprendiendo dicho método:

- obtener una representación 3D digital del conjunto de dientes, comprendiendo dicha representación 3D digital una sección correspondiente al sitio objetivo y una sección vecina que se corresponde con uno o más dientes que rodean el sitio objetivo;

10 - determinar una ruta de inserción para la restauración dental al sitio objetivo; y

- diseñar el modelo 3D virtual de la restauración dental basándose en la representación 3D digital del conjunto de dientes, donde el diseño comprende generar una superficie exterior del modelo 3D virtual y modificar la superficie exterior generada de tal manera que la forma de la ruta de inserción determinada y la forma de dicha superficie exterior del modelo 3D virtual diseñado hagan que una restauración dental fabricada a partir del modelo 3D virtual se 15 pueda mover a lo largo de la ruta de inserción hacia el sitio objetivo del conjunto de dientes del paciente.

En algunas realizaciones, la ruta de inserción se basa en la representación 3D digital del conjunto de dientes del paciente, por ejemplo, en función de la forma del sitio objetivo y/o la sección vecina de la representación 3D digital del conjunto de dientes del paciente.

- En algunas realizaciones, el diseño comprende modificar la superficie exterior generada. En algunas realizaciones, 20 la modificación de la superficie exterior generada está configurada para hacer que la restauración dental fabricada se pueda mover al sitio objetivo a lo largo de la ruta de inserción. La modificación de la superficie exterior generada hace que una restauración dental fabricada a partir del modelo 3D virtual diseñado se pueda insertar en el sitio objetivo, incluso en el caso en el que el conjunto de dientes tenga socavados cuando se ve a lo largo de la ruta de inserción.
- 25 En algunas realizaciones, la ruta de inserción se determina en parte desde la sección vecina de la representación 3D digital del conjunto de dientes del paciente. Para un diseño dado del modelo 3D virtual de la restauración dental, se puede determinar si existe una ruta de inserción a lo largo de la cual la restauración dental fabricada se puede mover al sitio objetivo en el conjunto de dientes del paciente. Esto puede ser a lo largo de una ruta sin colisión con los dientes adyacentes o a lo largo de una ruta que requiere un desplazamiento limitado de los dientes vecinos para 30 hacer espacio para la inserción de la restauración dental.

En algunas realizaciones, el método comprende modificar la ruta de inserción generada para hacer que una restauración dental fabricada a partir del modelo 3D virtual diseñado se pueda mover al sitio objetivo a lo largo de la ruta de inserción modificada.

En algunas realizaciones, la ruta de inserción y la superficie exterior del modelo 3D virtual diseñado son tales que la 35 restauración dental fabricada se puede mover al sitio objetivo a lo largo de la ruta de inserción sin colisiones con los dientes del paciente que rodean el sitio objetivo. Para tal la ruta de inserción y superficie exterior, se puede decir que la ruta de inserción está libre de colisiones.

El modelo 3D virtual de la restauración dental se puede mover aún a través de la sección vecina de la representación 3D digital del conjunto de dientes del paciente, ya que las dos entidades virtuales son capaces de 40 superponerse entre ellas. Si se desea que las entidades virtuales deban imitar las entidades físicas de manera más precisa, se puede aplicar una regla a las entidades virtuales, donde la regla establece que éstas no se pueden superponer.

En algunas realizaciones, la ruta de inserción y la superficie exterior del modelo 3D virtual diseñado son tales que se requiere un movimiento limitado de los dientes vecinos antes de que la restauración dental fabricada se pueda 45 mover al sitio objetivo a lo largo de la ruta de inserción. Este enfoque puede ser ventajoso cuando se permite un movimiento limitado de los dientes vecinos al mover la restauración dental fabricada a lo largo de la ruta de inserción. Este movimiento limitado de los dientes vecinos puede cuantificarse mediante un ángulo de desplazamiento y/o una distancia de desplazamiento, tal como una distancia de desplazamiento medida en un plano sustancialmente paralelo al plano oclusal de los dientes. La distancia de desplazamiento puede estar en el rango de

50 0,01 mm a 3 mm, como en el rango de 0,1 mm a 2 mm, como en el rango de 0,5 mm a 1,5 mm. El ángulo de desplazamiento puede estar en el rango de 0,1 grados a 15 grados, como en el rango de 1 grado a 10 grados, como en el rango de 2 grados a 8 grados.

En algunas realizaciones, la representación 3D digital del conjunto de dientes comprende una sección vecina correspondiente a uno o más dientes que rodean el sitio objetivo. La sección vecina puede comprender al menos una porción de los dientes contiguos. La sección vecina puede comprender dientes en uno o ambos lados del sitio objetivo.

En algunas realizaciones, el método comprende determinar al menos un segmento de circunferencia para la sección vecina con respecto a la ruta de inserción. Un segmento de circunferencia puede definirse por la circunferencia de

- 5 un diente en la sección vecina cuando se ve este diente a lo largo de la ruta de inserción. El segmento de circunferencia puede ser una parte de la circunferencia completa del diente, estando ubicado el segmento de circunferencia adyacente al sitio objetivo de tal manera que cubra al menos una parte de la circunferencia del diente orientado al sitio objetivo.
- Para una ruta de inserción recta, los segmentos de circunferencia de la sección vecina están ubicados donde las 10 proyecciones de la ruta de inserción son tangenciales a la representación 3D digital.

En algunas realizaciones, el método comprende determinar al menos una porción de una línea del ecuador del modelo 3D virtual de la restauración dental. La línea del ecuador se puede definir como la circunferencia del modelo 3D virtual cuando se ve a lo largo de la ruta de inserción.

Los segmentos de circunferencia se pueden determinar utilizando algoritmos implementados por ordenador que 15 también se utilizan en relación con el bloqueo virtual de socavados.

En algunas realizaciones, el método comprende determinar un volumen limitante de la representación 3D digital, comprendiendo dicho volumen limitante un límite.

En algunas realizaciones, el volumen limitante se determina antes de que se genere la superficie exterior del modelo 3D virtual.

20 Esto proporciona la ventaja de que la superficie exterior puede generarse inmediatamente de tal manera que una restauración dental fabricada a partir del modelo 3D virtual, que tiene la superficie exterior generada, pueda insertarse en el sitio objetivo a lo largo de la ruta de inserción determinada.

En algunas realizaciones, el volumen limitante se determina después de haber generado la superficie exterior del modelo 3D virtual. Esto puede ser una ventaja cuando el modelo 3D virtual está diseñado a partir de una plantilla de 25 biblioteca.

En algunas realizaciones, el método comprende determinar si la línea del ecuador está localizada fuera del volumen limitante y, si este es el caso, modificar entonces la superficie exterior generada del modelo 3D virtual para hacer que la línea del ecuador esté dentro del volumen limitante.

El volumen limitante es preferiblemente tal que cuando la superficie exterior del modelo 3D virtual está confinada 30 dentro del volumen limitante, la restauración dental fabricada se puede mover al sitio objetivo a lo largo de la ruta de inserción. Es decir, la restauración dental fabricada se puede insertar en el sitio objetivo si la superficie exterior del modelo 3D virtual diseñado no se extiende más allá de los límites del volumen limitante.

Por lo tanto, el volumen limitante proporciona una indicación del espacio disponible para una restauración dental a lo largo de la ruta de inserción. Esta indicación se proporciona al menos en parte en el sitio objetivo, es decir, en la 35 posición final de la restauración dental de tal manera que las limitaciones dictadas por el movimiento de la restauración dental se visualicen en el sitio objetivo. El espacio disponible está determinado, al menos en parte, por la geometría de los dientes de la sección vecina.

El volumen limitante puede estar representado por uno o más límites que no forman necesariamente una superficie cerrada.

- 40 En algunas realizaciones, el diseño del modelo 3D virtual de la restauración dental comprende conformar la superficie exterior generada de tal manera que quede confinada dentro del volumen limitante o dentro de una desviación predeterminada del volumen limitante. En algunas realizaciones, la modificación de la superficie exterior generada de tal manera está confinada dentro del volumen limitante o dentro de una desviación predeterminada del volumen limitante. La obtención de la superficie exterior del modelo 3D virtual diseñado es ventajosa ya que hace 45 que una restauración dental fabricada a partir del modelo 3D virtual diseñado se pueda mover a lo largo de la ruta de
- inserción hasta el sitio objetivo.

En el contexto de la presente invención, se considera que la superficie exterior está confinada dentro del volumen limitante cuando la superficie exterior está en el límite del volumen limitante o más cerca del centro de la restauración dental que el límite, es decir, cuando no se extienden secciones de la superficie exterior fuera del 50 volumen limitante.

En el contexto de la presente invención, se considera que la superficie exterior está confinada dentro de una desviación predeterminada del volumen limitante cuando todas las partes de la superficie exterior están en una superficie virtual definida por la desviación predeterminada o más cerca del centro de la restauración dental que esta superficie virtual, es decir, cuando no se extienden secciones de la superficie exterior fuera de la superficie virtual.

En algunas realizaciones, el diseño comprende proyectar porciones del modelo 3D virtual que se extiende fuera del volumen limitante sobre el límite del volumen limitante de tal manera que la superficie exterior quede confinada dentro del volumen limitante. Para un modelo 3D virtual basado en vértices, esto se puede hacer presionando los vértices de la superficie exterior generada del modelo 3D virtual sobre el límite del volumen limitante o dentro del 5 volumen limitante. Este enfoque a menudo proporciona una superficie lisa del diente en la transición entre las áreas que fueron presionadas y las que no lo fueron.

En algunas realizaciones, el diseño comprende recortar virtualmente porciones de la superficie exterior generada del modelo 3D virtual de la restauración dental que se extiende fuera del volumen limitante de tal manera que la superficie exterior quede confinada dentro del volumen limitante. Esto puede hacerse, por ejemplo, mediante una 10 operación booleana. Al hacerlo, la superficie exterior del modelo 3D virtual diseñado es tal que una restauración dental fabricada a partir del modelo 3D virtual diseñado se puede insertar en el sitio objetivo del conjunto de dientes del paciente.

- En algunas realizaciones, el diseño comprende proyectar porciones del modelo 3D virtual que se extiende más allá de una distancia umbral predeterminada alejada del límite del volumen limitante sobre una superficie virtual 15 dispuesta a la distancia umbral predeterminada desde la superficie limitante, o recortar virtualmente dichas porciones de tal manera que ninguna parte del modelo 3D virtual se extienda más allá del límite del volumen limitante que la distancia umbral predeterminada Al hacerlo, la superficie exterior del modelo 3D virtual diseñado es tal que una restauración dental fabricada a partir del modelo 3D virtual diseñado puede insertarse en el sitio objetivo del conjunto de dientes del paciente.
- 20 En algunas realizaciones, el volumen limitante se determina a partir del segmento de circunferencia o segmentos de circunferencia de la sección vecina.

Con el segmento o segmentos de circunferencia en la superficie de los dientes en la sección vecina de la representación 3D digital del conjunto de dientes y la superficie exterior del modelo 3D virtual confinado dentro del volumen limitante correspondiente, el modelo 3D virtual de la restauración dental puede moverse virtualmente a lo 25 largo de la ruta de inserción al sitio objetivo sin ninguna colisión entre el modelo 3D virtual y la sección vecina. Para

- la restauración dental fabricada, esto significa que puede insertarse en un diente preparado o un pilar de implante en el sitio objetivo en el conjunto de dientes del paciente. Cuando no hay solapamiento o colisiones virtuales entre el modelo 3D virtual diseñado de la restauración dental y la
- sección vecina, todavía puede haber contacto entre la restauración dental fabricada y los dientes adyacentes en una 30 o más posiciones a lo largo de la ruta de inserción. Sin embargo, tal contacto no impide la inserción de la restauración dental fabricada.

En algunas realizaciones, el volumen limitante se determina a partir de una línea definida por una desviación del segmento de circunferencia o segmentos de la sección vecina. En tales realizaciones, aún puede ser ventajoso visualizar un volumen limitante (o el límite de este volumen limitante) determinado directamente desde el segmento

- 35 de circunferencia, mientras se usa el volumen limitante determinado a partir de la línea de desviación para modificar la superficie exterior generada del modelo 3D virtual de la restauración dental. Esto puede realizarse, por ejemplo, en una unidad de presentación visual, tal como una pantalla de ordenador que es parte de un sistema configurado para implementar el método según la presente invención, en cuya unidad, el modelo 3D virtual, la representación 3D digital del conjunto de dientes del paciente, y el volumen limitante determinado a partir del segmento de 40 circunferencia se visualizan por un operador. En tal visualización, el modelo 3D virtual puede extenderse fuera del
- volumen limitante visualizado ya que el modelo 3D virtual no está diseñado en función del volumen limitante visualizado, sino, por el contrario, se basa en el volumen limitante determinado a partir de la línea de desviación.

La desviación puede ser dentro del diente o dientes de la sección vecina con relación al segmento de la circunferencia. Con tal desviación, el volumen limitante se extiende hacia el diente vecino. Tal desviación se puede 45 usar cuando se acepta un desplazamiento limitado del diente vecino durante la inserción o una ligera extracción de material del diente vecino.

La desviación puede estar alejada del diente o dientes de la sección vecina con relación al segmento de circunferencia. Tal desplazamiento hace que haya más espacio para la inserción de la restauración dental.

En algunas realizaciones, el volumen limitante se define a partir del segmento de circunferencia en ambos dientes 50 contiguos. El desplazamiento puede ser hacia un diente vecino y alejado del otro diente vecino.

En algunas realizaciones, el volumen limitante se define a partir del segmento de circunferencia en un diente vecino y de la línea de desviación en el otro diente adyacente.

En algunas realizaciones, el volumen limitante se define a partir de líneas de desviación en ambos dientes contiguos.

55 En algunas realizaciones, parte del límite comprende una primera porción en el sitio objetivo.

En algunas realizaciones, parte del límite del volumen limitante comprende una primera porción y una segunda porción, donde las porciones primera y segunda están separadas por el segmento de circunferencia o la línea de desviación, y donde la primera porción está en el sitio objetivo. En el contexto de la presente invención, la frase "separada por el segmento de circunferencia" también puede usarse en relación con el caso en el que el volumen 5 limitante se defina a partir de una línea de desviación, donde la frase describe que las porciones primera y segunda están separadas por la línea de desviación.

En algunas realizaciones, la primera y/o la segunda porción del límite se forman extendiendo el segmento de circunferencia de la sección vecina o la línea definida por la desviación del segmento de circunferencia, es decir, la línea de desviación, a lo largo de la ruta de inserción de manera que la superficie formada define el límite.

- 10 En algunas realizaciones, la primera porción del límite puede formarse extendiendo el segmento de circunferencia o la línea de desviación hacia el sitio objetivo. Este enfoque tiene la ventaja de que cuando el modelo 3D virtual diseñado de la restauración dental se confina dentro de este volumen limitante, la restauración dental fabricada se puede mover a lo largo de la ruta de inserción al sitio objetivo.
- En algunas realizaciones, la segunda porción del límite puede formarse extendiendo el segmento de circunferencia o 15 la línea de desviación lejos del sitio objetivo, es decir, en la dirección opuesta a la ruta de inserción.

En algunas realizaciones, parte de la segunda porción del límite está configurada para seguir la superficie de los dientes en la sección vecina, tal como para seguir la superficie oclusal de los dientes en la sección vecina. Este enfoque tiene la ventaja de que el volumen limitante en la superficie oclusal de los dientes representa correctamente la situación física ya que los movimientos de la restauración dental fabricada por encima del plano oclusal no están 20 limitados por la sección vecina de los dientes.

En algunas realizaciones, la primera porción del límite se determina a partir de una superficie virtual generada por un bloqueo virtual de la sección vecina. Un bloqueo virtual genera una superficie que está configurada para eliminar volúmenes socavados en la sección vecina. La superficie generada por el bloqueo virtual es preferiblemente paralela a la ruta de inserción. Cuando el modelo 3D virtual de la restauración dental no se extiende más allá de la superficie 25 virtual definida por el bloqueo virtual, la restauración dental fabricada se puede insertar en el sitio objetivo.

- En algunas realizaciones, la ruta de inserción está conformada de tal manera que la superficie exterior del modelo 3D virtual está confinada dentro del volumen limitante. Esto se puede realizar mediante un proceso en el que la ruta de inserción se modifica y se determina un volumen limitante modificado a partir de la ruta de inserción modificada. Luego se determina si el modelo 3D virtual se extiende fuera del volumen limitante. Este proceso puede repetirse
- 30 hasta que el modelo 3D virtual quede confinado dentro del volumen limitante. Este enfoque puede proporcionar la ventaja de que se encuentra una ruta de inserción que permite que el modelo 3D virtual diseñado tenga la superficie exterior generada o que permita que la superficie exterior del modelo 3D virtual diseñado tenga una superficie exterior que esté muy cerca de la superficie exterior generada.

En algunas realizaciones, el método comprende detectar colisiones virtuales entre la superficie exterior generada del 35 modelo 3D virtual y la representación 3D digital del conjunto de dientes cuando se mueve el modelo 3D virtual hacia o desde el sitio objetivo a lo largo de la ruta de inserción.

En algunas realizaciones, el método comprende detectar colisiones virtuales entre el modelo 3D virtual de la restauración dental y el volumen limitante cuando se mueve el modelo 3D virtual hacia o desde el sitio objetivo a lo largo de la ruta de inserción.

40 En algunas realizaciones, el diseño del modelo 3D virtual comprende modificar la superficie exterior generada de tal manera que se eviten las colisiones virtuales detectadas o se reduzca su extensión hasta un valor umbral predeterminado.

El segmento de circunferencia o la línea definida a partir de una desviación de la línea de circunferencia también se puede usar para la detección de colisiones virtuales. La superficie dentro del modelo 3D virtual definido por la traza 45 del segmento de circunferencia o la línea de desviación durante el movimiento virtual del modelo 3D virtual describe luego las colisiones virtuales.

En algunas realizaciones, el diseño comprende evaluar si una restauración dental fabricada a partir de una forma presente de dicho modelo 3D virtual se puede mover a lo largo de dicha ruta de inserción al sitio objetivo. En algunas realizaciones, el diseño comprende evaluar la superficie exterior generada. En algunas realizaciones, la 50 evaluación de la superficie exterior generada comprende determinar si es tal que la restauración dental fabricada

- puede moverse a lo largo de dicha ruta de inserción al sitio objetivo. Para el modelo 3D virtual de la restauración dental, esto es equivalente a la situación en la que el modelo 3D virtual se puede mover a lo largo de la ruta de inserción sin ninguna o con una cantidad limitada/específica de colisión con la sección vecina de la representación 3D digital del conjunto de dientes del paciente. Una ventaja de evaluar si el modelo 3D virtual de la restauración
- 55 dental o la restauración dental fabricada puede trasladarse al sitio objetivo es que la evaluación puede dejar claro a un operador o a una implementación automática de la invención que es necesario modificar la superficie exterior generada del modelo 3D virtual.

En algunas realizaciones, el diseño comprende evaluar la superficie exterior generada determinando si la superficie exterior generada es tal que la restauración dental fabricada puede moverse a lo largo de dicha ruta de inserción al sitio objetivo y, si este no es el caso, modificar entonces la superficie exterior generada para hacer que la restauración dental fabricada se pueda mover al sitio objetivo a lo largo de la ruta de inserción.

5 En algunas realizaciones, el diseño del modelo 3D virtual de la restauración dental comprende evaluar si la superficie exterior generada es tal que el modelo 3D virtual se puede mover virtualmente al sitio objetivo a lo largo de la ruta de inserción sin tener un solapamiento con la sección vecina, tal como un solapamiento que exceda un valor umbral en cualquier posición a lo largo de la ruta de inserción. Un solapamiento se corresponde con una colisión entre la restauración dental fabricada y los dientes adyacentes del conjunto de dientes del paciente donde la colisión 10 puede provocar un ligero desplazamiento temporal de los dientes adyacentes al insertar la restauración dental.

En algunas realizaciones, el valor umbral se refiere a una profundidad de penetración máxima, un volumen máximo del solapamiento, o un ángulo de desplazamiento máximo de dientes en la sección vecina. La profundidad máxima de penetración puede ser inferior a 3 mm, tal como por debajo de 2 mm, tal como por debajo de 1 mm, tal como por debajo de 0,5 mm. El volumen máximo de solapamiento puede ser inferior a 300 mm<sup>3</sup>, tal como inferior a 200 mm<sup>3</sup>,

- 15  $\rm th$  tal como inferior a 150 mm<sup>3</sup>, tal como inferior a 125 mm<sup>3</sup>, tal como inferior a 100 mm<sup>3</sup>, tal como inferior a 75 mm<sup>3</sup>, tal como inferior a 50 mm<sup>3</sup>, tal como inferior a 25 mm<sup>3</sup>, tal como inferior a 10 mm<sup>3.</sup> El ángulo máximo de desplazamiento puede estar por debajo de 20 grados, por ejemplo, por debajo de 15 grados, tal como por debajo de 10 grados, tal como por debajo de 5 grados.
- En algunas realizaciones, el diseño comprende conformar la superficie exterior generada del modelo 3D virtual de la 20 restauración dental de tal manera que el solapamiento con la sección vecina esté por debajo del valor umbral. Esto se puede hacer proyectando la superficie exterior generada sobre una superficie virtual definida a partir del valor umbral, o recortando virtualmente la parte del modelo 3D virtual que se extiende más allá del límite del volumen limitante que del valor umbral, o esculpiendo el modelo 3D virtual utilizando una herramienta de esculpido virtual.
- En algunas realizaciones, la superficie exterior generada del modelo 3D virtual se modifica generando una superficie 25 virtual que representa la forma de la superficie exterior en la que el solapamiento está dentro del valor umbral y conformando la superficie exterior de acuerdo con esta superficie virtual. Por ejemplo, esto puede hacerse para que una superficie exterior basada en vértices se haga presionando los vértices relevantes de la superficie del modelo 3D virtual sobre la superficie virtual.
- En algunas realizaciones, la evaluación comprende determinar el solapamiento entre el segmento de circunferencia 30 de la sección vecina y una circunferencia del modelo 3D virtual de la restauración dental.

En algunas realizaciones, el modelo 3D virtual de la restauración dental se modifica usando una herramienta de esculpido virtual. El esculpido se puede realizar en porciones del modelo 3D virtual que se extiende fuera del volumen limitante. En algunas realizaciones, el esculpido está configurado para empujar las partes de la superficie exterior generada del modelo 3D virtual sobre una superficie virtual definida por un volumen limitante determinado a 35 partir del segmento de circunferencia y una distancia determinada por el usuario del límite de esta superficie limitante.

- En algunas realizaciones, el método es un proceso iterativo en el que la superficie exterior del modelo 3D virtual y/o la ruta de inserción se modifican una o más veces.
- En algunas realizaciones, el diseño comprende un proceso iterativo en el que el modelo 3D virtual de la restauración 40 dental y/o la ruta de inserción se modifican una o más veces.

Un enfoque iterativo puede proporcionar la ventaja de que la superficie exterior generada se puede modificar en una serie de iteraciones que, en algunos casos, permiten un mejor resultado final del modelo 3D virtual diseñado de la restauración dental.

En algunas realizaciones, al menos una de las siguientes acciones se realiza en tiempo real:

- 45 evaluar la superficie generada,
	- evaluar si la superficie exterior generada es tal que el modelo 3D virtual puede moverse virtualmente al sitio objetivo a lo largo de la ruta de inserción sin tener un solapamiento con la sección vecina que exceda un valor umbral en cualquier posición a lo largo de la ruta de inserción,
	- detectar las colisiones virtuales,
- 50 determinar el volumen limitante,
	- determinar si la superficie exterior generada está confinada dentro del volumen limitante, y

determinar si dichas colisiones virtuales se evitan al modificar el modelo 3D virtual,

tal como se realiza simultáneamente con la modificación de la ruta de inserción y/o de la superficie exterior del modelo 3D virtual de la restauración dental, tal como para cada modificación en el proceso iterativo.

La evaluación de la superficie generada puede determinar si una restauración dental fabricada a partir del modelo 3D virtual que tiene la superficie exterior generada se puede mover a lo largo de dicha ruta de inserción al sitio 5 objetivo.

La evaluación de la superficie generada puede determinar si una restauración dental fabricada a partir del modelo 3D virtual que tiene una superficie exterior modificada puede moverse a lo largo de dicha ruta de inserción al sitio objetivo.

- En algunas realizaciones, la determinación de la ruta de inserción comprende proporcionar una ruta de inserción 10 inicial. La ruta de inserción inicial puede proporcionarse manualmente usando una herramienta de señalización, tal como un ratón de ordenador, o automáticamente a partir de la forma del sitio objetivo, por ejemplo a partir de la forma de un diente o pilar de implante preparados en el sitio objetivo. La dirección de inserción inicial puede seleccionarse de tal manera que eviten los socavados en el diente preparado o implante análogo.
- En algunas realizaciones, la determinación de la ruta de inserción comprende modificar la ruta de inserción inicial 15 proporcionada preferiblemente de tal manera que la restauración dental pueda moverse a lo largo de la ruta de inserción modificada hacia el sitio objetivo con o sin una modificación de la superficie exterior generada del modelo 3D virtual de la restauración dental.

En algunas realizaciones, se determina un volumen limitante inicial de la representación 3D digital en el sitio objetivo basándose en dicha ruta de inserción inicial y el espacio disponible para la restauración dental. El espacio disponible 20 se puede determinar a partir de la representación 3D digital del conjunto de dientes del paciente, tal como el sitio objetivo y la sección vecina de la representación 3D digital.

En algunas realizaciones, la superficie exterior del modelo 3D virtual de la restauración dental se genera obteniendo una versión inicial del modelo 3D virtual y el diseño comprende la modificación de la superficie exterior del modelo 3D virtual inicial.

25 En algunas realizaciones, el diseño del modelo 3D virtual de la restauración dental comprende obtener una versión inicial del modelo 3D virtual de la restauración dental y modificar la superficie exterior del modelo 3D virtual inicial.

La versión inicial del modelo 3D virtual puede ser tal que una restauración dental fabricada a partir de la versión inicial se ajuste al sitio objetivo. Sin embargo, en algunos casos, no será posible insertar tal diente en el sitio objetivo debido a las colisiones con los dientes contiguos a lo largo de la ruta de inserción.

30 El modelo 3D virtual se puede modificar en función del valor de solapamiento/umbral o en función del volumen limitante.

Esto proporciona la ventaja de que será posible insertar una restauración dental fabricada a partir del modelo 3D virtual modificado en el sitio objetivo.

- Una ruta de inserción para la restauración dental describe preferiblemente una ruta a lo largo de la cual la 35 restauración dental se puede mover al sitio objetivo. En algunos casos, no existe una ruta de inserción que permita que una restauración dental fabricada a partir de un modelo 3D virtual tenga la superficie exterior generada, y la superficie exterior generada debe modificarse de tal manera que una restauración dental fabricada a partir del modelo 3D virtual diseñado pueda insertarse en el sitio objetivo.
- En algunas realizaciones, la ruta de inserción es tal que la restauración dental se mueve toda la ruta hasta el sitio 40 objetivo. Es decir, cuando la restauración dental sigue la ruta de inserción, se mueve completamente hasta la disposición objetivo donde hace contacto, por ejemplo, con un diente preparado o un pilar de implante.

En el diseño del modelo 3D virtual de la restauración dental, se puede utilizar una estimación inicial para una ruta de inserción, donde el modelo 3D virtual de la restauración dental colisiona virtualmente con la sección vecina de la representación 3D digital del conjunto de dientes del paciente. En tales casos, puede que no sea posible insertar una 45 restauración dental fabricada a partir del modelo 3D virtual a lo largo de la ruta de inserción. Sin embargo, la estimación inicial para la ruta de inserción todavía se puede usar en el diseño, por ejemplo, de las realizaciones en las que el modelo 3D virtual de la restauración dental se modifica para garantizar que la restauración dental fabricada pueda moverse al sitio objetivo a lo largo de una ruta de inserción de acuerdo con la estimación inicial o a lo largo de una ruta de inserción modificada.

50 En el diseño del modelo 3D virtual, la ruta de inserción puede representarse digitalmente, es decir, la ruta de inserción es una ruta de inserción virtual que, por ejemplo, se puede visualizar en relación con la representación 3D digital del conjunto de dientes del paciente.

En algunas realizaciones, la dirección de inserción se deriva de dicha representación 3D digital del conjunto de dientes, tal como de la forma y disposición de un diente preparado o un pilar de implante con respecto a los dientes de la sección vecina en la representación 3D digital del conjunto de dientes.

La forma y disposición relativa del diente preparado o del pilar de implante en la representación 3D digital del 5 conjunto de dientes puede determinar una dirección de inserción para la restauración dental en el sitio objetivo, tal como en la posición donde la restauración dental se acopla con el diente preparado o el pilar de implante.

En algunas realizaciones, la ruta de inserción comprende una primera sección en el sitio objetivo y una segunda sección que se corresponde con una posición a cierta distancia del sitio objetivo, tal como en el plano oclusal de los dientes o más lejos del sitio objetivo. La primera sección puede basarse en la dirección de inserción, de tal manera 10 que la primera sección esté alineada con la dirección de inserción.

En algunas realizaciones, la ruta de inserción se determina basándose en una dirección de inserción de la restauración dental en el sitio objetivo, es decir, la ruta de inserción comprende una parte de la ruta de inserción donde la restauración dental se aplica al diente preparado o al pilar de implante en el sitio objetivo. La primera sección de la ruta de inserción puede estar dictada así por la forma geométrica y la disposición relativa del diente 15 preparado o el análogo del implante.

- En algunas realizaciones, la dirección de inserción es una línea recta. Cuando una primera sección de la ruta de inserción se basa en la dirección de inserción, la primera sección de la ruta de inserción puede ser de acuerdo con esta línea recta.
- En algunas realizaciones, la ruta de inserción es lineal al menos en el sitio objetivo. La ruta de inserción puede ser 20 lineal en una longitud correspondiente a la distancia desde el sitio objetivo al plano oclusal de los dientes. La ruta de inserción puede ser lineal en una longitud de más de 2 mm desde el sitio objetivo, por ejemplo a lo largo de más de 4 mm desde el sitio objetivo, por ejemplo a lo largo de más de 6 mm desde el sitio objetivo, por ejemplo a lo largo de una longitud de más de 8 mm desde el sitio objetivo, como a lo largo de más de 12 mm del sitio objetivo.
- La distancia desde el sitio objetivo o dicha longitud puede medirse desde la posición donde la restauración dental 25 está dispuesta de tal manera que se aplica a un diente preparado o a un análogo de implante en el sitio objetivo.

En algunas realizaciones, la ruta de inserción no es lineal, tal como una ruta que tiene uno o más curvas o secciones curvas. Algunas secciones de la ruta de inserción no lineales pueden ser lineales, tal como la primera sección en el sitio objetivo. La ruta de inserción puede ser tal que una proyección de la misma en un plano longitudinal sea una línea recta, mientras que en un plano longitudinal perpendicular la proyección se asemeja a una curva cóncava o 30 convexa para al menos una sección de la ruta de inserción. Los planos longitudinales se extienden a lo largo de un eje que está definido por el eje longitudinal de al menos uno de los dientes contiguos.

En algunas realizaciones, la ruta de inserción se determina basándose en una única dirección de inserción de la restauración dental en el sitio objetivo.

En algunas realizaciones, se determina un rango coherente de rutas de inserción donde la preparación dental se 35 puede mover al sitio objetivo a lo largo de cualquier ruta de inserción en dicho rango coherente.

En algunas realizaciones, la ruta de inserción se determina y/o se modifica usando un algoritmo de ruta de inserción implementado por ordenador. El algoritmo puede configurarse para proporcionar una tolerancia específica, es decir, para garantizar que haya un rango coherente de rutas de inserción. La tolerancia específica puede serlo con respecto a una tolerancia angular de tal manera que la restauración dental se pueda mover a lo largo de una serie

40 de rutas de inserción que difieren ligeramente en ángulo con respecto a, por ejemplo, la normal al plano oclusal. La tolerancia específica puede serlo con respecto a una desviación a lo largo de un eje paralelo al plano oclusal.

En algunas realizaciones, el método comprende determinar una ruta de inserción ideal para una restauración dental basándose en la superficie exterior modificada del modelo 3D virtual. La ruta de inserción ideal puede determinarse después de que el modelo 3D virtual se haya modificado para hacer que la restauración dental se pueda mover al

45 sitio objetivo.

En algunas realizaciones, el método comprende determinar un número de rutas de inserción, tal como un número de rutas potenciales a lo largo de las cuales la restauración dental se puede mover al sitio objetivo sin, o con poca, modificación de la superficie exterior del modelo 3D virtual de la restauración dental.

En algunas realizaciones, el método comprende visualizar una o más rutas de inserción a lo largo de las cuales la 50 restauración dental fabricada se puede mover al sitio objetivo. La ruta de inserción se puede visualizar en relación con la representación 3D digital del conjunto de dientes del paciente.

En algunas realizaciones, el método comprende visualizar uno o más de:

el solapamiento entre el modelo 3D virtual y la sección vecina;

- el volumen limitante y/o el límite del volumen limitante;
- la ruta de inserción;
- la parte del modelo 3D virtual que se extiende fuera de dicho volumen limitante; y
- las colisiones virtuales.
- 5 En algunas realizaciones, el volumen limitante y/o el límite del volumen limitante se visualiza como una estructura semitransparente junto con la representación 3D digital del conjunto de dientes del paciente.

En algunas realizaciones, la visualización utiliza una codificación de color, tal como una codificación en la que un mapa de color mostrado sobre la superficie exterior del modelo 3D virtual utiliza diferentes colores para indicar diferentes profundidades de las colisiones virtuales. El mapa de color también se puede mostrar en los dientes de la 10 sección vecina.

En algunas realizaciones, el método comprende visualizar en tiempo real los cambios en el solapamiento entre el modelo 3D virtual y la sección vecina, en el volumen limitante, en la parte del modelo 3D virtual que se extiende fuera de dicho volumen limitante, y en las colisiones virtuales causadas por la modificación de la superficie exterior y/o de la dirección de inserción.

15 En el contexto de la presente invención, la frase "en tiempo real" puede referirse al caso en el que los cambios se visualizan a medida que se modifica el modelo 3D virtual, es decir, que los cambios se visualizan para cada modificación del modelo 3D virtual de la restauración dental o de la ruta de inserción.

En algunas realizaciones, el modelo 3D virtual es para fabricar una restauración dental para una sola corona, para una restauración de puente o para una dentadura parcial.

20 En algunas realizaciones, el sitio objetivo comprende un diente preparado para aceptar la restauración dental o un pilar asegurado en un implante dental localizado en el hueso de la mandíbula del paciente.

En algunas realizaciones, la representación 3D digital del conjunto de dientes del paciente se obtiene por escaneo intraoral o por escaneo del modelo físico o una impresión del conjunto de dientes del paciente usando un escáner de escritorio. El escaneo puede realizarse por medio de escaneo de luz láser, escaneo de luz blanca, escaneo 25 mediante sonda, escaneo de rayos X, y/o escaneo por CT.

En algunas realizaciones, uno o más pasos en el método son implementados por ordenador.

En algunas realizaciones, el modelo 3D virtual de la restauración dental se obtiene a partir de una biblioteca de plantillas.

- Se divulga un sistema para diseñar un modelo 3D virtual de una restauración dental para un conjunto de dientes de 30 un paciente, de tal manera que la restauración dental, cuando se fabrica a partir del modelo 3D virtual diseñado, pueda moverse a un sitio objetivo del conjunto de dientes, donde el sistema comprende un medio legible por ordenador no transitorio que tiene una o más instrucciones informáticas almacenadas en el mismo, donde dichas instrucciones informáticas comprenden instrucciones para diseñar dicho modelo 3D virtual por el método de acuerdo con cualquiera de las realizaciones.
- 35 Se divulga un método para fabricar una restauración dental, en el que el método comprende:
	- diseñar un modelo 3D virtual de la restauración dental usando el método de acuerdo con cualquiera de las realizaciones; y
	- fabricar la restauración dental a partir del diseño del modelo 3D virtual mediante fabricación digital directa.
- Se divulga un medio legible por ordenador no transitorio que almacena un programa informático, donde dicho 40 programa informático está configurado con el fin de realizar el diseño asistido por ordenador de un modelo 3D virtual de una restauración dental para un conjunto de dientes del paciente de tal manera que la restauración dental, cuando se fabrica a partir del modelo 3D virtual diseñado, se puede mover a un sitio objetivo del conjunto de dientes, en el que el modelo 3D virtual se diseña usando el método de acuerdo con cualquiera de las realizaciones.
- Además, la invención se refiere a un producto de programa informático que comprende medios de código de 45 programa para hacer que un sistema de procesamiento de datos realice el método según cualquiera de las realizaciones, cuando dichos medios de código de programa se ejecutan en el sistema de procesamiento de datos y un producto de programa informático, que comprende un medio legible por ordenador que tiene almacenado en él los medios de código de programa.

Se divulga un entorno virtual para diseñar una restauración dental que comprende un espacio de trabajo virtual 50 adaptado para proporcionar un modelo 3D virtual de una restauración dental, donde el entorno virtual comprende

además una herramienta de modificación virtual para remodelar el modelo 3D virtual con el fin de confinarlo dentro de un volumen limitante cuando está activado.

En algunas realizaciones, la herramienta de modificación virtual se proporciona como un botón virtual.

- Se divulga un método para el diseño de un modelo 3D virtual de una restauración dental para un conjunto de dientes 5 de un paciente, de tal manera que existe una ruta de inserción libre de colisiones o una ruta de inserción casi libre de colisiones a lo largo de la cual la restauración dental puede moverse hacia un sitio objetivo del conjunto de dientes, comprendiendo dicho método:
	- obtener una representación 3D digital del conjunto de dientes, comprendiendo dicha representación 3D digital una sección correspondiente al sitio objetivo;
- 10 determinar una ruta de inserción al sitio objetivo para la restauración dental;
	- determinar un volumen limitante de la representación 3D digital, donde el volumen limitante proporciona una indicación del espacio disponible para una restauración dental cuando se mueve a lo largo de la ruta de inserción; y
- -diseñar el modelo 3D virtual de la restauración dental de modo que quede limitado dentro del volumen 15 limitante.

La ruta de inserción libre de colisiones es tal que no tienen lugar colisiones virtuales entre el modelo 3D virtual de la restauración dental y la representación 3D digital del conjunto de dientes cuando se mueve el modelo 3D virtual al sitio objetivo a lo largo de una ruta de inserción seleccionada.

Para una ruta de inserción casi libre de colisiones, se requiere un desplazamiento limitado de los dientes vecinos 20 para insertar la restauración dental en el sitio objetivo.

El espacio disponible para la restauración dental depende de la forma de la sección vecina al conjunto de dientes del paciente y la forma de la ruta de inserción.

Se divulga un método de diseño de un modelo 3D virtual de una restauración dental para el conjunto de dientes de un paciente, donde el modelo 3D virtual está diseñado para hacer que exista una ruta de inserción libre de colisiones 25 o una ruta de inserción casi libre de colisiones a lo largo de la cual la restauración dental puede moverse hacia un sitio objetivo del conjunto de dientes, comprendiendo dicho método:

- -obtener una representación 3D digital del conjunto de dientes, comprendiendo dicha representación 3D digital una sección correspondiente al sitio objetivo;
- diseñar el modelo 3D virtual de la restauración dental basándose en la representación 3D digital del conjunto 30 de dientes, donde el diseño comprende la generación de una superficie exterior del modelo 3D virtual;
	- determinar una ruta de inserción inicial basándose en una dirección de inserción para la restauración dental;
- evaluar si la superficie exterior generada está conformada de tal manera que el modelo 3D virtual de la restauración dental se pueda mover virtualmente hacia el sitio objetivo a lo largo de la ruta de inserción inicial sin colisionar virtualmente con la sección vecina de la representación 3D digital del conjunto de 35 dientes correspondiente a los dientes vecinos y
	- determinar basándose en un resultado de dicha evaluación si la superficie exterior generada del modelo 3D virtual tiene que ser modificada, y opcionalmente si la ruta de inserción ha de ser modificada para hacer que exista la ruta de inserción libre de colisiones o la ruta casi libre de colisiones.
- Se divulga un método para diseñar un modelo 3D virtual de una restauración dental para un conjunto de dientes de 40 un paciente de tal manera que exista una ruta de inserción libre de colisiones para la restauración dental hacia un sitio objetivo del conjunto de dientes, comprendiendo dicho método:
	- obtener una representación 3D digital del conjunto de dientes, comprendiendo dicha representación 3D digital una sección correspondiente al sitio objetivo;
- determinar una ruta de inserción inicial basada en la dirección de inserción para la restauración dental en el 45 sitio objetivo;
	- obtener una versión inicial del modelo 3D virtual de la restauración dental, comprendiendo dicho modelo 3D virtual una superficie exterior de la restauración dental;
	- detectar colisiones entre la versión inicial del modelo 3D virtual y la representación 3D digital del conjunto de dientes al mover la restauración dental hacia el sitio objetivo a lo largo de la ruta de inserción inicial; y

- modificar la superficie exterior generada de la versión inicial del modelo 3D virtual de tal manera que se eviten las colisiones cuando la versión modificada del modelo 3D virtual se mueve hacia el sitio objetivo a lo largo de la ruta de inserción inicial.
- La versión inicial del modelo 3D virtual es preferiblemente tal que una restauración dental fabricada a partir de la 5 versión inicial encaja en el sitio objetivo.

Se divulga un método implementado por ordenador para diseñar un modelo 3D virtual de una restauración dental para un conjunto de dientes de un paciente, que comprende:

- proporcionar a un dispositivo informático una representación 3D digital del conjunto de dientes del paciente, comprendiendo dicha representación 3D digital una sección correspondiente al sitio objetivo, almacenar 10 dicha representación 3D digital en un medio legible por ordenador, y proporcionar dicha representación 3D digital a un procesador;
	- -usar dicho procesador para determinar una ruta de inserción al sitio objetivo de la restauración dental; y
- usar dicho procesador para diseñar el modelo 3D virtual de la restauración dental basándose en la representación 3D digital del conjunto de dientes donde el diseño comprende generar una superficie 15 exterior del modelo 3D virtual; donde la ruta de inserción determinada y la superficie exterior del modelo 3D virtual diseñado hacen que una restauración dental fabricada a partir del modelo 3D virtual diseñado se pueda mover a lo largo de la ruta de inserción al sitio objetivo.

Se divulga una interfaz de usuario para diseñar un modelo 3D virtual de una restauración dental para un sitio objetivo de un conjunto de dientes del paciente, donde la interfaz de usuario está configurada para:

- 20 visualizar al menos parte de una representación 3D digital obtenida del conjunto de dientes, comprendiendo dicha representación 3D digital una sección correspondiente al sitio objetivo;
- diseñar el modelo 3D virtual de la restauración dental basándose en la representación 3D digital del conjunto de dientes y una ruta de inserción determinada al el sitio objetivo para la restauración dental, donde el diseño comprende generar una superficie exterior del modelo 3D virtual y modificar dicha superficie exterior 25 generada para hacer que una restauración dental fabricada a partir del modelo 3D virtual se pueda mover a lo largo de la ruta de inserción al sitio objetivo del conjunto de dientes del paciente.

Se divulga una interfaz de usuario para diseñar un modelo 3D virtual de una restauración dental para un sitio objetivo de un conjunto de dientes de un paciente, donde la interfaz de usuario está configurada para:

- obtener una representación 3D digital del conjunto de dientes, comprendiendo dicha representación 3D digital 30 una sección correspondiente al sitio objetivo;
	- determinar una ruta de inserción para la restauración dental al sitio objetivo; y
	- diseñar el modelo 3D virtual de la restauración dental basándose en la representación 3D digital del conjunto de dientes, donde el diseño comprende generar una superficie exterior del modelo 3D virtual;
- donde la ruta de inserción determinada y la superficie exterior del modelo 3D virtual diseñado hacen que una 35 restauración dental fabricada a partir del modelo 3D virtual diseñado se pueda mover a lo largo de la ruta de inserción al sitio objetivo.

En algunas realizaciones, la interfaz de usuario está configurada para visualizar por un operador la representación 3D digital obtenida del conjunto de dientes, la ruta de inserción determinada y/o el modelo 3D virtual de la restauración dental, usando por ejemplo una pantalla de ordenador o estando conectada a la interfaz de usuario. La 40 visualización se puede realizar secuencialmente de tal manera que al menos uno de los elementos visualizados se visualice antes de al menos uno de los otros elementos visualizados. Varios de los elementos visualizados también se pueden visualizar simultáneamente, tal como en los casos en los que la superficie exterior generada del modelo 3D virtual se visualiza junto con la representación 3D digital obtenida de los dientes y la ruta de inserción determinada. Tanto la superficie exterior generada como la modificada del modelo 3D virtual pueden visualizarse por

45 el operador. Por ejemplo, en algunas realizaciones, la superficie exterior generada se visualiza junto con la representación 3D digital y un límite de un volumen limitante determinado a partir de la representación 3D digital. Al modificar el modelo 3D virtual basado en el volumen limitante, se visualiza la superficie exterior modificada del modelo 3D virtual en vez del modelo 3D virtual generado.

En algunas realizaciones, la interfaz de usuario está configurada para ser visualizada por un operador que usa una 50 pantalla de ordenador y para permitirle al operador introducir datos y realizar elecciones presentadas en la interfaz de usuario por medio de un teclado de ordenador o un ratón de ordenador.

En algunas realizaciones, la interfaz de usuario está configurada para visualizar un volumen limitante junto con la representación 3D digital del conjunto de dientes y/o junto con el modelo 3D virtual, y la interfaz de usuario comprende una herramienta de modificación virtual para remodelar la superficie exterior generada del modelo 3D virtual para que quede confinada dentro de dicho volumen limitante cuando se active. Si se permite un ligero 5 movimiento de los dientes vecinos cuando se inserta la restauración dental, la herramienta de modificación virtual

puede configurarse, por el contrario, para confinar la superficie exterior dentro de una distancia umbral predeterminada del límite del volumen limitante cuando se activa.

La interfaz de usuario puede implementarse utilizando un sistema informático donde la interfaz de usuario se visualiza utilizando una pantalla de ordenador que muestra los diferentes componentes de la interfaz de usuario, 10 tales como campos de introducción de datos y botones virtuales configurados para realizar uno o más pasos de un método según una realización de la invención. La introducción de datos significa que un ratón de ordenador y un teclado de ordenador se pueden conectar al sistema del ordenador y se pueden usar para introducir datos en la interfaz de usuario y realizar selecciones, presionando, por ejemplo, dichos botones virtuales usando el ratón del ordenador.

- 15 En algunas realizaciones, la interfaz de usuario está configurada para permitir que un operador lleve a cabo un método de acuerdo con una realización de la invención. Preferiblemente, al menos uno de los pasos para obtener una representación 3D digital del conjunto de dientes, determinar la dirección de inserción y diseñar el modelo 3D virtual de la restauración dental se puede realizar por el operador que utiliza dicha interfaz de usuario. En algunas realizaciones, los pasos del método se realizan secuencialmente y la interfaz de usuario se puede configurar para
- 20 proporcionar secuencialmente una representación visual de los pasos al operador de tal manera que la secuencia de la interfaz de usuario coincida con la del método. En algunas realizaciones, la interfaz de usuario está configurada para proporcionar simultáneamente una representación visual de dos o más de los pasos al operador.

El modelado 3D es el proceso de desarrollo de una representación matemática, de estructura alámbrica de cualquier objeto tridimensional, denominado modelo 3D virtual, mediante un software especializado. El modelo 3D virtual 25 representa un objeto 3D que utiliza una colección de puntos en el espacio tridimensional, conectados por diversas entidades geométricas como triángulos, líneas, superficies curvas, etc.

Los modelos 3D virtuales se pueden crear automáticamente usando múltiples aproximaciones: uso de curvas NURBS para generar parches de superficie precisos y lisos, modelado de malla poligonal que es una manipulación de geometría facetada, o subdivisión de malla poligonal que es una teselación avanzada de polígonos que da como 30 resultado superficies lisas similares a los modelos NURBS.

El objetivo de un escáner 3D es generalmente crear una nube de puntos de muestras geométricas en la superficie del objeto. Los escáneres 3D recopilan información de distancia sobre superficies dentro de su campo de visión. La "imagen" producida por un escáner 3D describe la distancia a una superficie en cada punto de la imagen. Para la mayoría de las situaciones, un solo escaneo o subescaneo no producirá un modelo completo del objeto. Se pueden 35 requerir múltiples subescaneos, tal como 5, 10, 12, 15, 20, 30, 40, 50, 60, 70, 80, 90 o en algunos casos incluso

- cientos, desde muchas direcciones diferentes para obtener información sobre todos los lados del objeto. Estos subescaneados se presentan en un sistema de referencia común, un proceso que se puede llamar alineación o registro, y luego se fusionan para crear un modelo completo.
- El Punto Iterativo más cercano (ICP) es un algoritmo empleado para minimizar la diferencia entre dos nubes de 40 puntos. El ICP se puede utilizar para reconstruir superficies 2D o 3D a partir de diferentes escaneos o subescaneos. El algoritmo es conceptualmente sencillo y se usa comúnmente en tiempo real. Éste revisa iterativamente la transformación, es decir, la traslación y la rotación, necesaria para minimizar la distancia entre los puntos de dos escaneos o subescaneados en bruto. Las entradas son: puntos procedentes de dos escaneos o subescaneados brutos, estimación inicial de la transformación, criterios para detener la iteración. El resultado es: transformación 45 refinada. Básicamente, los pasos del algoritmo son:
	- 1. Asociar puntos por el criterio del vecino más cercano.
	- 2. Estimar los parámetros de transformación usando una función de coste cuadrático medio.
	- 3. Transformar los puntos usando los parámetros estimados.
	- 4. Iterar, es decir, volver a asociar los puntos y así sucesivamente.
- 50 Un escáner láser 3D de triangulación usa luz láser para sondear el entorno u objeto. Un láser de triangulación ilumina con un láser el objeto y explota una cámara para buscar la ubicación del punto láser. Dependiendo de lo lejos que el láser incida sobre una superficie, el punto láser aparece en diferentes lugares en el campo de visión de la cámara. Esta técnica se llama triangulación porque el punto láser, la cámara y el emisor láser forman un triángulo. Se puede utilizar una franja láser, en lugar de un único punto láser, y posteriormente se barre el objeto para acelerar
- 55 el proceso de adquisición. Los escáneres 3D de luz estructurada proyectan un patrón de luz sobre el objeto y observan la deformación del patrón en el objeto. El patrón puede ser unidimensional o bidimensional. Un ejemplo de un patrón unidimensional es una línea. La línea se proyecta en el objeto usando, por ejemplo, un proyector LCD o un

láser de barrido. Una cámara, ligeramente desplazada respecto del proyector de patrones, observa la forma de la línea y utiliza una técnica similar a la triangulación para calcular la distancia de cada punto de la línea. En el caso de un patrón de una sola línea, la línea se barre por el campo de visión para reunir información de distancia de una franja cada vez. Un ejemplo de un patrón bidimensional es una cuadrícula o un patrón de franja de franja. Se usa 5 una cámara para observar la deformación del patrón, y se usa un algoritmo para calcular la distancia en cada punto del patrón. Se pueden usar algoritmos para triangulación con láser de múltiples franjas.

Se puede configurar un escáner intraoral para utilizar escaneo de enfoque, donde la representación 3D digital de los dientes escaneados se reconstruye a partir de imágenes enfocadas adquiridas a diferentes profundidades de enfoque. La técnica de escaneo de enfoque se puede realizar generando una luz de sonda y transmitiendo esta luz

- 10 de sonda hacia el conjunto de dientes de tal manera que al menos una parte del conjunto de dientes esté iluminada. La luz que retorna del conjunto de dientes se transmite hacia una cámara y se forma una imagen en un sensor de imagen en la cámara por medio de un sistema óptico, donde el sensor/cámara de imagen comprende una formación de elementos sensores. La posición del plano de enfoque en el/con respecto al conjunto de dientes se varía por medio de ópticas de enfoque, mientras que las imágenes se obtienen de/por medio de dicha formación de elementos
- 15 sensores. Basándose en las imágenes, la(s) posición(es) enfocada(s) de cada uno de una pluralidad de los elementos sensores o de cada uno de una pluralidad de grupos de los elementos sensores puede determinarse para una secuencia de posiciones del plano de enfoque. La posición enfocada puede calcularse, por ejemplo, determinando la amplitud de oscilación de la luz para cada uno de una pluralidad de elementos sensores o cada uno de una pluralidad de grupos de los elementos sensores para una gama de planos de enfoque. A partir de las
- 20 posiciones enfocadas, se puede derivar la representación 3D digital del conjunto de dientes. La presente invención se refiere a diferentes aspectos, incluyendo el método y el sistema descritos anteriormente y a continuación, y los métodos correspondientes, y los sistemas que proporcionan uno o más de los beneficios y ventajas descritos en relación con el primer aspecto mencionado, y cada uno con una o más realizaciones que se corresponden con las realizaciones descritas en relación con el primer aspecto mencionado y/o divulgadas en las
- 25 reivindicaciones adjuntas.

#### **Breve descripción de los dibujos**

Los objetos, características y ventajas anteriores y/o adicionales de la presente invención se aclararán adicionalmente mediante la siguiente descripción ilustrativa y no limitativa de las realizaciones de la presente invención, con referencia a los dibujos adjuntos, en los que:

30 La figura 1 muestra diagramas de flujo para las realizaciones del método de diseño de un modelo 3D virtual de una restauración dental.

La figura 2 muestra una presentación esquemática de la representación 3D digital del conjunto de dientes del paciente con un segmento de circunferencia indicado en la sección vecina.

La figura 3 muestra cómo se modifica una superficie exterior generada del modelo 3D virtual de la restauración 35 dental en función de un volumen limitante de la representación 3D digital del conjunto de dientes del paciente.

La figura 4 muestra cómo se puede aplicar la invención a una situación en la que la línea del ecuador de la restauración dental está situada debajo del segmento de circunferencia correspondiente de la sección vecina.

La figura 5 muestra un ejemplo de cómo puede modificarse la superficie exterior generada basándose en la detección de colisiones virtuales.

40 La figura 6 muestra cómo se puede determinar parte de los límites del volumen limitante.

La figura 7 muestra un ejemplo de procesos iterativos en el método.

La figura 8 muestra una realización del método en el que la restauración dental generada se modifica basándose en un volumen limitante.

La figura 9 muestra un esquema de un sistema de acuerdo con una realización de la presente invención.

45 La figura 10 muestra unos esquemas de una interfaz de usuario de acuerdo con una realización de la invención.

Las figuras 11 y 12 ilustran el problema resuelto por la invención.

#### **Descripción detallada**

En la siguiente descripción, se hace referencia a las figuras adjuntas, que muestran a modo de ilustración cómo se puede practicar la invención.

50 La figura 1 muestra diagramas de flujo para las realizaciones del método de diseño de un modelo 3D virtual de una restauración dental.

El diagrama de flujo 100 muestra algunos pasos de una realización del método según la invención para diseñar un modelo 3D virtual de una restauración dental de tal modo que una restauración dental fabricada a partir del modelo 3D virtual se pueda mover al sitio objetivo del conjunto de dientes del paciente. En la siguiente descripción, el sitio objetivo tiene un diente preparado para aceptar la restauración dental, pero el sitio objetivo también podría tener un 5 pilar asegurado en un implante dental. Además, la restauración dental mencionada es una única restauración de corona, pero evidentemente también podría ser una restauración de puente, en una dentadura parcial o similar.

En el paso 101 de la figura 1A, se obtiene una representación 3D digital del conjunto de dientes. La representación 3D digital comprende una sección correspondiente al sitio objetivo con el diente preparado y una sección vecina correspondiente a al menos un diente vecino ubicado adyacente al sitio objetivo.

- 10 En el paso 102, se determina la ruta de inserción para mover la restauración dental hacia el sitio objetivo. La ruta de inserción puede determinarse proporcionando, en primer lugar, una ruta de inserción inicial, es decir, una estimación inicial de una ruta de inserción adecuada a lo largo de la cual una restauración dental fabricada puede moverse al sitio objetivo y modificando posteriormente la ruta de inserción inicial proporcionada, por ejemplo, basándose en la superficie exterior generada del modelo 3D virtual de la restauración dental. La ruta de inserción puede basarse en
- 15 una dirección de inserción en el sitio objetivo, es decir, la dirección de inserción en la sección de la ruta de inserción justo antes de que la restauración dental haga contacto con el diente preparado. En una implementación por software y/o una interfaz de usuario de acuerdo con la invención, la dirección de inserción también puede determinarse por el operador usando un dispositivo señalador tal como un ratón de ordenador.
- En el paso 103, el modelo 3D virtual de la restauración dental se diseña basándose en la representación 3D digital 20 del conjunto de dientes. El diseño comprende generar una superficie exterior del modelo 3D virtual y modificar opcionalmente la superficie exterior generada de tal manera que la superficie exterior se conforme de manera que permita que una restauración dental fabricada a partir de dicho modelo 3D virtual se mueva a lo largo de la ruta de inserción hacia el diente preparado en el sitio objetivo, es decir, la preparación dental fabricada puede insertarse en el diente preparado. El diseño puede comprender una serie de pasos, tales como obtener un modelo inicial del 25 modelo 3D virtual de la restauración dental (por lo que se genera la superficie exterior), y conformar la superficie
- exterior generada, por ejemplo, mediante esculpido virtual o proyectándola sobre un límite de un volumen limitante.

La ruta de inserción determinada y el modelo 3D virtual diseñado de la restauración dental pueden ser tales que la restauración dental se puede mover a lo largo de la ruta de inserción sin colisiones o con un desplazamiento limitado y controlado de uno o ambos dientes adyacentes.

30 Se proporciona un método para fabricar una restauración dental añadiendo a los pasos del método de diseño de un modelo 3D virtual un paso adicional de fabricación de la restauración dental a partir del modelo 3D virtual, por ejemplo, fabricación digital directa. La fabricación digital directa puede usar procesos aditivos, tales como impresión 3D, y/o procesos de sustracción, tales como el fresado de una pieza en tosco.

En la figura 1B, el diseño 103 del modelo 3D virtual de la restauración dental se basa en un volumen limitante de la 35 representación 3D digital del conjunto de dientes del paciente.

En el paso 104, los segmentos de circunferencia se determinan para la sección vecina con respecto a la ruta de inserción donde los segmentos de circunferencia están alineados con porciones de superficies de diente en la sección vecina. Cuando se acepta un ligero movimiento de los dientes adyacentes durante la inserción de la restauración dental en el diente preparado, se puede definir una línea mediante una desviación del segmento de 40 circunferencia en el diente adyacente.

En el paso 105, el volumen limitante de la representación 3D digital se determina al menos en parte desde la ruta de inserción y los segmentos de circunferencia o la línea de desviación. Parte de los límites del volumen limitante pueden determinarse extendiendo los segmentos de circunferencia o las líneas a lo largo de la ruta de inserción. Este enfoque se puede usar tanto para la primera como para la segunda parte del límite, donde las porciones

- 45 primera y segunda están separadas por el segmento de circunferencia o la línea, y donde la primera parte está en el sitio objetivo. Alternativamente, la segunda parte se puede conformar de acuerdo con la superficie de los dientes en la sección vecina de tal manera que el volumen limitante por encima del segmento de circunferencia o la línea se asemeje al espacio real disponible para la restauración dental fabricada. En algunos casos, el límite en un lado del sitio obietivo se define a partir del segmento de circunferencia alineado con una porción de diente, mientras que el
- 50 límite en el lado opuesto se determina a partir de la línea de desviación.

En el paso 106, se genera la superficie exterior del modelo 3D virtual de la restauración dental. Esto puede generarse seleccionando un modelo 3D virtual inicial de la restauración dental de una biblioteca o utilizando algoritmos implementados por ordenador configurados para generar la superficie exterior basándose en la representación 3D digital del conjunto de dientes del paciente.

55 Evidentemente, el orden de los pasos 105 y 106 es arbitrario y la superficie exterior del modelo 3D virtual puede generarse antes de que se determine el volumen limitante.

En el paso 107, la superficie exterior generada se modifica para hacer que la superficie exterior del modelo 3D virtual quede confinada dentro del volumen limitante. Esto se puede hacer proyectando porciones de la superficie exterior generada, que se extiende fuera del volumen limitante, sobre un límite del volumen limitante. Para una superficie exterior basada en vértices, un método consiste en empujar las porciones mediante el impulso virtual de vértices de

- 5 la superficie exterior generada sobre los límites del volumen limitante. Este enfoque es adecuado para proporcionar transiciones suaves en las intersecciones entre el área modificada y el área originalmente generada de la superficie exterior. La superficie exterior del modelo 3D virtual también puede confinarse dentro del volumen limitante recortando virtualmente porciones de la superficie exterior generada que se extiende fuera del volumen limitante. Esto se puede hacer usando, por ejemplo, una operación booleana.
- 10 En los casos en que se acepta un ligero movimiento de los dientes vecinos, el modelo 3D virtual de la restauración dental no tiene que confinarse necesariamente dentro del volumen limitante definido a partir de los segmentos de circunferencia. Además de la opción de definir una línea de desviación y determinar el volumen limitante desde esta línea de desviación, también existe la posibilidad de definir una superficie virtual a una distancia umbral predeterminada respecto del volumen limitante y modificar la superficie exterior generada para hacer que la
- 15 superficie exterior del modelo 3D virtual diseñado quede confinada dentro de la superficie virtual, es decir, la superficie virtual se utiliza en el diseño en lugar de o además de la superficie limitante y no hay necesidad de definir la línea de desviación. En una interfaz de usuario configurada para visualizar la representación 3D digital de los dientes junto con el modelo 3D virtual de la restauración dental, el volumen limitante determinado a partir de los segmentos de circunferencia aún puede visualizarse con relación a la representación 3D digital, mientras se modifica
- 20 el modelo 3D virtual basado en la superficie virtual.

La figura 1C muestra un ejemplo de un flujo de trabajo 103 en el que la detección de colisiones virtuales entre la superficie exterior generada y la sección vecina de la representación 3D digital del conjunto de dientes del paciente se usa para diseñar el modelo 3D virtual.

- En el paso 106, se genera la superficie exterior del modelo 3D virtual de la restauración dental. Esto puede 25 generarse seleccionando un modelo 3D virtual inicial de la restauración dental procedente de una biblioteca o utilizando algoritmos implementados por ordenador configurados para generar la superficie exterior basándose en la representación 3D digital del conjunto de dientes del paciente.
- Las colisiones virtuales se detectan en el paso 108. El modelo 3D virtual con la superficie exterior generada se mueve virtualmente a lo largo de la ruta de inserción y se detectan colisiones con la sección vecina de la 30 representación 3D digital del conjunto de dientes. Las colisiones virtuales pueden visualizarse por un operador utilizando una interfaz de usuario mostrada en una pantalla de ordenador en la que se indican las porciones en colisión de la superficie exterior generada, por ejemplo, mediante una coloración que difiere del color utilizado para las porciones restantes de la superficie exterior generada.

En el paso 109, la superficie exterior generada se modifica para hacer que se eviten las colisiones virtuales.

- 35 Por cada modificación realizada, se puede realizar una nueva detección de colisión de tal manera que los cambios en las colisiones debidos a las modificaciones se determinen a medida que se realizan las modificaciones. La colisión modificada se visualiza entonces por el operador, por lo que éste recibe continuamente información relativa a qué partes de la superficie exterior están colisionando con los dientes contiguos. La superficie exterior se puede modificar usando, por ejemplo, una herramienta de esculpido virtual de la interfaz de usuario.
- 40 La figura 2 muestra una presentación esquemática de la representación 3D digital del conjunto de dientes del paciente con un segmento de circunferencia indicado en la sección vecina. En la figura 2A, los dientes se ven desde un lado, por ejemplo, desde el lado lingual, y en la figura 2B, se ven las superficies oclusales de los mismos dientes.
- El sitio objetivo 211 de la representación 3D digital obtenida 210 comprende un diente preparado 212 que está preparado para aceptar una restauración dental. La ruta de inserción 213 de la representación 3D digital 210 se 45 determina al menos en parte a partir de la forma y la posición del diente preparado con relación a la sección vecina 214 del conjunto de dientes. La sección vecina 214 está rodeando aquí el sitio objetivo 211. En otros casos, la sección vecina consiste sólo en dientes en un lado del sitio objetivo de tal manera que el sitio objetivo y la sección vecina son adyacentes. Los segmentos de circunferencia 215 de la sección vecina están situados donde las proyecciones 2131 de la ruta de inserción son tangenciales a la representación 3D digital 210.
- 50 En la vista oclusal de la figura 2B, se ve la extensión de los segmentos de circunferencia 215 sobre los dientes de la sección vecina. La preparación del diente 212 está dentro del sitio objetivo 211 que está rodeado por la sección vecina 214 de la representación 3D digital de los dientes del paciente. La figura 2B muestra además un conjunto de puntos (A, B) que marcan el límite de las vistas en sección transversal de las figuras 3 a 5.
- En el ejemplo ilustrado en la figura 2, la ruta de inserción es lineal con un ángulo relativo a la normal al plano oclusal. 55 En algunos casos, la ruta de inserción es lineal y paralela a dicha normal. En otros casos, la ruta de inserción no es lineal, opcionalmente con secciones lineales.

En las figuras 3 a 5, la sección transversal de la sección objetivo y la sección vecina de la representación 3D digital del conjunto de dientes se muestran junto con el modelo 3D virtual de la restauración dental en un plano definido por una línea que se extiende a lo largo del arco entre los puntos A y B, mostrados en la figura 2, y una normal al plano oclusal de los dientes del paciente.

- 5 La figura 3 muestra cómo se modifica una superficie exterior generada del modelo 3D virtual de la restauración dental en función de un volumen limitante de la representación 3D digital del conjunto de dientes del paciente. La figura ilustra esquemáticamente la porción de la representación 3D digital correspondiente al sitio objetivo y la sección vecina circundante también vista en la figura 2. La dirección de inserción 313 en el diente preparado y los segmentos de circunferencia 315 son los mismos que los encontrados en la figura 2 con números de referencia 10 decalados en 100.
- 

En la figura 3A, se determina un volumen limitante con los límites 3161, 3162, 3163, 3164 a partir de la ruta de inserción 313 y los segmentos de circunferencia 315 de la sección vecina 314. En algunas realizaciones, el método comprende visualizar este volumen limitante y/o los límites junto con la representación 3D digital del conjunto de dientes del paciente para guiar a un operador en el diseño del modelo 3D virtual de la restauración dental. Los

- 15 límites tienen una primera porción 3161, 3163 más cercana al sitio objetivo y una segunda porción 3162, 3164 donde las dos porciones de un límite están separadas por los segmentos de circunferencia 315. Las porciones inferiores 3161, 3163 están alineadas con proyecciones de la ruta de inserción 313 que determina las ubicaciones de los segmentos de circunferencia 315. Las porciones superiores 3162, 3164 siguen la superficie de la sección vecina 314. En las porciones superiores 3162, 3164 la restauración dental fabricada está por encima del conjunto de 20 dientes del paciente y se puede mover libremente. En las porciones inferiores 3161, 3163, los dientes de la sección
- vecina 314 limitan el movimiento de la restauración dental.

La superficie exterior del modelo 3D virtual 317 de la restauración dental se genera en el sitio objetivo como se ilustra en la figura 3B. Con el diseño ilustrado en la figura 3B, una porción 318 (marcada con la línea de puntos) de la superficie exterior generada se extiende fuera del límite 3163 del volumen limitante de tal manera que el modelo 3D 25 virtual 317 con la superficie exterior generada no quede confinada dentro del volumen limitante. Una restauración

- dental fabricada a partir de un modelo 3D virtual de este tipo no se puede insertar en el diente preparado a lo largo de la ruta de inserción, al menos no sin mover los dientes vecinos al tiempo que se mueve la restauración dental al sitio objetivo.
- Al modificar la superficie exterior generada de tal manera que se configura de acuerdo con el límite 3163, el diseño 30 del modelo 3D virtual llega a ser tal que se puede mover la restauración dental fabricada 317 al sitio objetivo a lo largo de la ruta de inserción 313 como se ilustra en la figura 3C. La superficie exterior modificada 3171 del modelo 3D virtual diseñado se puede conformar proyectando la superficie exterior generada sobre el límite 3161 del volumen limitante o esculpiendo la superficie exterior generada usando, por ejemplo, una herramienta de esculpido virtual.
- En el ejemplo de las figuras 3A-3C, la ruta de inserción 313 está inclinada con respecto al eje longitudinal de los 35 dientes en la sección vecina 314. Esto hace que el volumen limitante se solape con la porción 318 del modelo 3D virtual de la restauración dental. Si se fabrica una restauración dental a partir del modelo 3D virtual de la figura 3B, no se puede insertar en el sitio objetivo a lo largo de la ruta de inserción 313. Sin embargo, en algunos casos, la ruta de inserción puede modificarse para tener en cuenta el solapamiento que tendría lugar si la restauración dental se moviera lo largo de una ruta de inserción determinada únicamente desde la dirección de inserción. A cierta distancia
- 40 del sitio objetivo, la ruta de inserción puede seguir en tales casos una dirección diferente de tal manera que se pueda evitar el solapamiento virtual, mientras la ruta de inserción 313 todavía esté alineada con la dirección de inserción en el diente preparado. La ruta de inserción 313 puede derivarse combinando la dirección de inserción en el diente preparado con una segunda dirección de inserción en el plano oclusal de los dientes, tal como una dirección de inserción vertical.
- 45 La figura 4 muestra cómo se puede aplicar la invención a una situación en la que una parte de la línea del ecuador de la superficie exterior generada de un modelo 3D virtual de la restauración dental se localiza debajo del segmento de circunferencia correspondiente de la sección vecina de la representación 3D digital del conjunto de dientes del paciente y fuera del volumen limitante.

En este ejemplo, la ruta de inserción 413 es recta y vertical, es decir, es perpendicular al plano oclusal. La superficie 50 exterior generada es tal que la línea del ecuador 419 del modelo 3D virtual 417 de la restauración dental está situada debajo del segmento de circunferencia correspondiente 415 de la sección vecina 414 como se ve en la figura 4A.

La figura 4B muestra una vista de cerca del lado derecho de la figura 4A con una parte 418 de la superficie exterior generada que se extiende fuera del límite 4163 del volumen limitante de tal manera que el modelo 3D virtual 417 no queda confinado dentro del volumen limitante.

55 El modelo 3D virtual se modifica a continuación con la superficie exterior modificada 4181 configurada de tal manera que el modelo 3D virtual 417 quede confinado dentro del volumen limitante. Esto se puede hacer, por ejemplo, empujando los vértices de la superficie exterior generada sobre el límite 4163 del volumen limitante o cortando

virtualmente el modelo 3D virtual 417 hasta el límite. Con esta modificación, la restauración dental fabricada puede moverse a lo largo de la ruta de inserción 413 para insertarse en el diente preparado como se ilustra en la figura 4C.

La figura 5 muestra un ejemplo de cómo la superficie exterior generada puede modificarse basándose en la detección de colisiones virtuales entre la superficie exterior generada y la sección vecina de la representación 3D 5 digital del conjunto de dientes.

En la figura 5A, la superficie exterior del modelo 3D virtual 517 de la restauración dental se genera, por ejemplo, a partir de un modelo de plantilla de una biblioteca. Asimismo, en la figura se ilustra la dirección de inserción 513 del diente preparado y la sección vecina 514 de la representación 3D digital del conjunto de dientes.

Como se ilustra en la figura 5B, el modelo 3D virtual se mueve entonces virtualmente a lo largo de la ruta de 10 inserción y se detectan colisiones virtuales entre el volumen del modelo 3D virtual 517 definido por la superficie exterior generada y los dientes de la sección vecina 514. El movimiento virtual se ilustra aquí como un movimiento 5131 en la dirección opuesta a la dirección de la ruta de inserción correspondiente a un movimiento alejado del sitio objetivo, pero el movimiento también podría ser desde un punto de inicio hasta el sitio objetivo, donde el punto de partida se deriva del sitio objetivo y la ruta de inserción. Con la forma del modelo 3D virtual 517 definida por la 15 superficie exterior generada, el volumen del modelo 3D virtual y un diente de la sección vecina 514 tienen un solapamiento 521 para algunas posiciones a lo largo de la ruta de inserción.

La porción del modelo 3D virtual 517 de la restauración dental que colisiona virtualmente con la sección vecina se encuentra luego al agregar las superposiciones para todas las posiciones relevantes a lo largo de la ruta de inserción. La colisión virtual detectada 525 puede visualizarse entonces por el operador como se ilustra en la figura 20 5C y/o usarse para modificar la superficie exterior del modelo 3D virtual. En función de esta visualización, el

- operador puede modificar la superficie exterior del modelo 3D virtual de tal manera que se evite la colisión virtual con la sección vecina. En algunas realizaciones, los cambios en las colisiones virtuales causadas por la modificación de la superficie exterior del modelo 3D virtual se determinan para cada modificación del modelo 3D virtual, de tal manera que el efecto de los cambios pueda visualizarse en tiempo real.
- 25 La modificación de la superficie exterior generada proporciona una superficie exterior modificada 5181 que es tal que la restauración dental fabricada a partir del modelo 3D virtual diseñado 5171 se puede mover a lo largo de la ruta de inserción 513 al sitio objetivo como se ilustra en la figura 5D.

La figura 6 muestra cómo se puede determinar parte de los límites del volumen limitante. La figura 6A muestra un ejemplo de cómo los segmentos de circunferencia 615 de la sección vecina de la representación 3D digital 610 del 30 conjunto de dientes del paciente pueden extenderse a lo largo de la ruta de inserción 613. Las superficies 625 abarcadas por estos extensos segmentos de circunferencia pueden identificarse como parte de los límites del volumen limitante. En algunas realizaciones, el modelo 3D virtual de la restauración dental está diseñado para el diente preparado 612 de tal manera que la superficie exterior está confinada dentro de estos límites. En algunas realizaciones, se permite un movimiento limitado de los dientes contiguos y se permite que el modelo 3D virtual se 35 extienda fuera del límite del volumen limitante. Se puede controlar, mediante una distancia umbral predeterminada

introducida, por ejemplo, por un operador, hasta dónde se permite que el modelo 3D virtual se extienda fuera del volumen limitante.

En la figura 6B, la parte de los límites 625 del volumen limitante se ilustra junto con el diente preparado para el que se diseña y fabrica la restauración dental. Aquí los segmentos de circunferencia extendidos se extienden hasta los 40 bordes superiores 6151.

Cuando se diseña el modelo 3D virtual de la restauración dental en el sitio objetivo, se pueden visualizar por el operador los límites 625 junto con el modelo 3D virtual o la porción de la superficie exterior del modelo 3D virtual que se extiende más allá de los límites. Los límites se pueden visualizar como una superficie semitransparente de tal manera que la superficie exterior del modelo 3D virtual se puede ver incluso cuando se extiende más allá de los

45 límites.

En el lado lingual y bucal del sitio objetivo, el volumen limitante puede en la práctica estar abierto ya que ninguna parte de la representación 3D digital del conjunto de dientes está presente allí para bloquear el movimiento de la restauración dental fabricada.

- La figura 7 muestra un ejemplo de procesos iterativos en el método. En este proceso iterativo, el diseño 703 del 50 modelo 3D virtual de la restauración dental se inicia a partir de una versión inicial del modelo 3D virtual proporcionado en el paso 731. Al proporcionar la versión inicial del modelo 3D virtual, se genera la superficie exterior del modelo 3D virtual. En el paso 732 se determina si una restauración dental fabricada a partir del modelo 3D virtual se puede insertar en el sitio objetivo. Esto puede determinarse, por ejemplo, a partir de la detección de una colisión virtual donde el modelo 3D virtual se mueve virtualmente a lo largo de la ruta de inserción y se determina el
- 55 solapamiento entre el volumen del modelo 3D virtual y el volumen de la sección vecina del conjunto de dientes del paciente. Si la restauración dental no se puede insertar en el sitio objetivo, se realizan los pasos 733-735. En el paso 733, la superficie exterior se modifica, por ejemplo, esculpiendo manualmente el modelo 3D virtual para evitar o al menos reducir las colisiones virtuales. En el paso 734 se busca una ruta de inserción aceptable para el modelo 3D

virtual con la superficie exterior modificada o para un rango de rutas de inserción que juntas forman un cono de ruta de inserción en el que es aceptable una ruta de inserción elegida arbitrariamente. La ruta de inserción aceptable puede ser la ruta de inserción elegida inicialmente o una ruta de inserción modificada. En el paso 735, se visualiza la porción del modelo 3D virtual, que colisiona virtualmente con los dientes de la sección vecina, para la ruta de

- 5 inserción encontrada. El paso 732 se repite entonces y el operador y/o un algoritmo implementado por ordenador deciden si una restauración dental fabricada a partir del modelo 3D virtual modificado se puede insertar en el sitio objetivo. Si este no es aún el caso, se repiten los pasos 733-735 hasta que se pueda insertar la restauración dental en el sitio objetivo. Cuando se determina en el paso 732 que se puede insertar la restauración dental, el método continúa con los pasos 736 y 737. En el paso 736, el modelo 3D virtual, que se encontró que era insertable, se
- 10 visualiza junto con la representación 3D digital del conjunto de dientes de tal manera que el operador pueda evaluar la adecuación del modelo 3D virtual de la restauración dental. En el paso 737, el modelo 3D virtual se finaliza y se prepara para la fabricación CAM. Con el método descrito aquí, las colisiones del modelo 3D virtual se visualizan para cada modificación de la superficie exterior del modelo 3D virtual y/o para el cambio de la ruta de inserción. Esto tiene la ventaja de que un operador recibe continuamente información relacionada con cuán adecuada es la forma actual
- 15 del modelo 3D virtual. Al tomar decisiones mediante el uso de un algoritmo implementado por ordenador, no es necesario visualizar las colisiones y el paso 735 puede omitirse en algunas iteraciones.

Un método iterativo también puede basarse en el enfoque de volumen limitante en el que se determina si la superficie exterior generada del modelo 3D virtual está confinada dentro del volumen limitante. Si este no es el caso, la ruta de inserción puede ajustarse por lo que también cambian los límites del volumen limitante. El cambio en el

- 20 volumen limitante y el cambio correspondiente en la porción del modelo 3D virtual que se extiende más allá del volumen limitante se pueden visualizar para cada ruta de inserción. Al modificar la ruta de inserción, el operador puede seleccionar entonces una ruta de inserción que sea la más adecuada. A este respecto, la ruta de inserción más adecuada puede ser aquella en la que la parte del modelo 3D virtual de la restauración dental que debe eliminarse, es decir, la parte que se extiende más allá del volumen limitante, tiene el menor impacto sobre la
- 25 restauración dental fabricada. Cuando se ha encontrado la ruta de inserción final, la superficie exterior del modelo 3D virtual se modifica automáticamente, por ejemplo, cortando la superficie exterior generada hasta los límites del volumen limitante o esculpiendo manualmente el modelo 3D virtual. El modelo 3D virtual diseñado, que se encontró que podía insertarse así, se puede visualizar junto con la representación 3D digital del conjunto de dientes, de tal manera que el operador pueda evaluar la idoneidad del modelo 3D virtual final de la restauración dental. Finalmente, 30 el modelo 3D virtual se finaliza y prepara para la fabricación CAM.

La figura 8 muestra capturas de pantalla de una implementación por ordenador de una realización del método en el que la superficie exterior generada del modelo 3D virtual de la restauración dental se modifica basándose en un volumen limitante.

- La figura 8A muestra una superficie exterior generada de un modelo 3D virtual 817 de la restauración dental y los 35 dientes de la sección vecina 814 de una representación 3D digital obtenida del conjunto de dientes del paciente. La superficie exterior del modelo 3D virtual 817 se genera en el sitio objetivo y en el sitio objetivo no hay colisiones con los dientes de la sección vecina 814. Sin embargo, la superficie exterior generada del modelo 3D virtual es tal que una restauración dental fabricada a partir de la forma ilustrada del modelo 3D virtual no se puede insertar en el conjunto de dientes del paciente debido a colisiones con los dientes vecinos.
- 40 Las figuras 8B a 8H muestran cómo se puede modificar la superficie exterior generada del modelo 3D virtual de tal manera que una restauración dental fabricada a partir del modelo 3D virtual diseñado se pueda insertar a lo largo de una ruta de inserción vertical, es decir, a lo largo de una ruta de inserción perpendicular al plano oclusal del conjunto de dientes. El límite de un volumen limitante para la sección vecina del conjunto de dientes está en parte determinado por un bloqueo virtual de las regiones socavadas de la sección vecina, de tal manera que las primeras
- 45 porciones de los límites 8161, 8163 más cercanos al sitio objetivo se determinen a partir de una superficie virtual generada por un bloqueo virtual de la sección vecina. Las segundas porciones de los límites 8162, 8164 están conformadas de acuerdo con las superficies de los dientes en la sección vecina 814 que no fueron bloqueadas.

La figura 8C muestra el modelo 3D virtual 817, un límite 816 del volumen limitante y el diente de la sección vecina 814 opuesta al límite. Estas entidades están dispuestas de la misma manera que en la figura 8B y en la figura 8C se 50 ven desde el lado izquierdo de la figura 8B. Una porción 818 del modelo 3D virtual generado se extiende fuera del límite 816 del volumen limitante de tal manera que el modelo 3D virtual 817 no esté confinado dentro del volumen limitante. En algunos casos, el operador puede concluir que la cantidad de solapamiento entre el modelo 3D virtual y el volumen limitante es insignificante y que una restauración dental fabricada a partir del modelo 3D virtual se puede insertar con un movimiento aceptable de los dientes de la sección vecina.

55 En otros casos, el operador puede decidir que debe modificarse la superficie exterior generada del modelo 3D virtual 817 y elegir la utilización de una herramienta virtual de esculpido 839 para modificar la parte 818 de la superficie exterior generada del modelo 3D virtual 817 como se ilustra en la figura 8D. En el caso ilustrado en la figura 8, la superficie exterior se empuja hacia una superficie virtual definida a 0,01 mm del límite del volumen limitante en el diente de la sección vecina. El operador también podría decidir empujar la superficie exterior para que encaje 60 exactamente en el límite o para tener una distancia aún mayor entre el límite y la superficie exterior.

La figura 8E muestra una captura de pantalla del límite del volumen limitante 816, el modelo 3D virtual 817 de la restauración dental y varios dientes de la representación 3D digital del conjunto de dientes 810, todos vistos desde el mismo punto de vista que en la figura 8C y 8D. Se ha determinado una sección transversal del modelo 3D virtual 817 y la sección vecina 814 para el plano definido por el punto de origen 840 y la normal 841. La sección transversal se

5 ve en el inserto de la figura donde el lado derecho del inserto está más cerca del punto de vista. En el inserto se ven las secciones transversales del modelo 3D virtual 817, el diente de la sección vecina, y un diente preparado 812 en el sitio objetivo. La porción 818 del modelo 3D virtual que se extiende fuera del límite del volumen limitante se ve aquí como una superficie que se extiende dentro de la región socavada de la sección vecina. Las secciones transversales vistas en el inserto confirman que el modelo 3D virtual de la restauración dental debe modificarse para 10 garantizar que la restauración dental se pueda insertar en el sitio objetivo.

El esculpido descrito con respecto a la figura 8D se realiza sobre el modelo 3D virtual visto en la figura 8E, se elimina la región superpuesta de la superficie exterior generada con el volumen limitante y una restauración dental, fabricada a partir del modelo 3D virtual diseñado 817, puede insertarse ahora en el sitio objetivo como se ilustra en el inserto de la figura 8F, donde el modelo 3D virtual ya no tiene una parte que se extiende dentro de la región 15 socavada de la sección vecina. Cuando se realiza la misma modificación en el lado opuesto del modelo 3D virtual (si

es necesario) puede insertarse en el sitio objetivo una restauración dental fabricada a partir del modelo 3D virtual.

La figura 9 muestra un esquema de un sistema de acuerdo con una realización de la presente invención. El sistema 950 comprende un dispositivo informático 951 que comprende un medio legible por ordenador 952 y un procesador 953. El sistema comprende además una unidad de presentación visual 956, un teclado de ordenador 954 y un ratón

- 20 de ordenador 955 para introducir datos y activar botones virtuales visualizados en la unidad de presentación visual 956. La unidad de presentación visual 956 puede ser una pantalla de ordenador. El dispositivo informático 951 es capaz de recibir una representación 3D digital del conjunto de dientes del paciente desde un dispositivo de escaneo 957, como el escáner intraoral TRIOS fabricado por 3shape A/S, o capaz de recibir datos de escaneo desde tal dispositivo de escaneo y formar una representación 3D digital del conjunto de dientes del paciente basándose en
- 25 tales datos de escaneo. La representación 3D digital recibida o formada puede almacenarse en el medio legible por ordenador 952 y proporcionarse al procesador 953. El procesador 953 está configurado para determinar una ruta de inserción para la restauración dental al sitio objetivo basándose en la representación 3D digital; y para diseñar un modelo 3D virtual de la restauración dental basado en la representación 3D digital del conjunto de dientes, usando el método de acuerdo con cualquiera de las realizaciones. En el diseño del modelo 3D virtual y en la determinación de
- 30 una ruta de inserción, se pueden presentar al operador una o más opciones, por ejemplo, si se proyecta la superficie exterior generada del modelo 3D virtual sobre un límite de un volumen limitante o para cortar virtualmente la superficie exterior generada hasta el límite. Otras opciones pueden relacionarse con valores numéricos, por ejemplo el solapamiento máximo permitido entre el modelo 3D virtual y la sección vecina de la representación 3D digital del conjunto de dientes del paciente. Las opciones se pueden presentar en una interfaz de usuario visualizada en la 35 unidad de presentación visual 956.

El sistema comprende una unidad 958 para transmitir el modelo 3D virtual diseñado a, por ejemplo, un dispositivo de fabricación asistido por ordenador (CAM) 959 para fabricar la restauración dental o a otro sistema informático ubicado, por ejemplo, en un centro de bruñido donde se fabrica la restauración dental. La unidad para transmitir el modelo 3D virtual puede ser una conexión por cable o inalámbrica.

40 El escaneo del conjunto de dientes del paciente utilizando el dispositivo de escaneo 957 se puede realizar en un dentista, mientras que el diseño del modelo 3D virtual de la restauración dental se realiza en un laboratorio dental. En tales casos, la representación 3D digital del conjunto de dientes del paciente se puede proporcionar a través de una conexión a Internet entre el dentista y el laboratorio dental.

La figura 10 muestra un esquema de una interfaz de usuario de acuerdo con una realización de la invención.

- 45 La figura 10A muestra una primera parte 1071 de la interfaz de usuario 1070 en la que secciones transversales de una superficie exterior generada del modelo 3D virtual de la restauración dental, una parte de la representación 3D digital correspondiente al sitio objetivo y una sección vecina contigua se muestran junto con la dirección de inserción y el límite de un volumen limitante determinado a partir de un segmento de circunferencia de la representación 3D digital. La orientación de la ruta de inserción se puede cambiar utilizando una herramienta de señalización, tal como
- 50 un ratón de ordenador. La segunda parte 1072 de la interfaz de usuario comprende una sección de introducción de datos 1074 para introducir datos relacionados con, por ejemplo, el solapamiento permitido entre el modelo 3D virtual de la restauración dental y la sección vecina de la representación 3D digital de los dientes. La segunda parte comprende además una sección 1075 para presentar representaciones en sección transversal del modelo 3D virtual y la sección vecina y su solapamiento en estas vistas en sección transversal. Un botón virtual 1073 está configurado
- 55 para hacer que los datos introducidos en la sección de introducción de datos 1074 se apliquen directamente a la superficie exterior generada del modelo 3D virtual o a una herramienta virtual utilizada para modificar el modelo 3D virtual. La herramienta virtual puede ser una herramienta virtual de esculpido que se utiliza para seleccionar qué partes del modelo 3D virtual se modificarán de acuerdo con los datos introducidos en la sección de introducción de datos 1074.

La interfaz de usuario se puede visualizar en una unidad de presentación visual, tal como una pantalla de ordenador que es parte de un sistema configurado para implementar el método de acuerdo con la presente invención.

En las figuras 10B y 10C se muestran una presentación simplificada de la interfaz de usuario que muestra solo la primera parte 1071 y el botón virtual 1073. En la primera parte, se observa una situación correspondiente al caso 5 descrito en relación con la figura 4A. La superficie exterior generada del modelo 3D virtual 1017 de la restauración dental se extiende fuera del límite del volumen limitante 1016 y el operador desea modificar la superficie exterior de tal manera que en el modelo 3D virtual diseñado la superficie exterior quede confinada dentro del límite del volumen limitante. Por consiguiente, el usuario ha introducido esta elección en la sección de introducción de datos 1074 ilustrada en la figura 10A y al presionar el botón virtual 1073, esta elección se aplica directamente al modelo 3D 10 virtual, de tal manera que la superficie exterior queda confinada dentro del límite del volumen limitante como se ve en la figura 10C.

- La figura 11 muestra capturas de pantalla de ordenador que ilustran el problema resuelto por la invención. La figura 11A muestra una superficie exterior generada de un modelo 3D virtual 1117 de la restauración dental y los dientes de la sección vecina 1114 de una representación 3D digital, obtenida del conjunto de dientes del paciente, vista a lo
- 15 largo de una línea paralela al arco dental en el sitio objetivo. La superficie exterior del modelo 3D virtual 1117 se genera en el sitio objetivo y en el sitio objetivo no hay colisiones con los dientes de la sección vecina 1114. Sin embargo, la superficie exterior generada del modelo 3D virtual es tal que una restauración dental fabricada de la forma ilustrada del modelo 3D virtual no se puede insertar en el conjunto de dientes del paciente debido a colisiones con los dientes adyacentes. Como se ilustra en la figura 11B, una parte 1118 de la superficie exterior generada 1117
- 20 corta los dientes de la sección vecina 1114 cuando la restauración dental se mueve a lo largo de la ruta de inserción. Para la restauración dental fabricada esto se correspondería con una colisión entre la restauración y los dientes vecinos. La figura 11B muestra el modelo 3D virtual en una posición a lo largo de la ruta de inserción. La porción del modelo 3D virtual 1117, que prácticamente colisiona con la sección vecina 1114, se puede encontrar añadiendo las colisiones para todas las posiciones relevantes a lo largo de la ruta de inserción. La parte del modelo 3D virtual
- 25 1117, que prácticamente colisiona con la sección vecina 1114, también se puede encontrar determinando un volumen limitante de la representación 3D digital de los dientes. El límite 1116 del volumen limitante se define aquí mediante un bloqueo virtual de los dientes vecinos por debajo de la circunferencia del diente vecino y la superficie del diente sobre la línea de circunferencia. La superficie exterior del modelo 3D virtual generado en el sitio objetivo no interseca la representación 3D digital de los dientes, sino que se cruza con el límite 1116 del volumen limitante y 30 la parte intersecante 1118 debe eliminarse si se quiere una ruta de inserción al sitio objetivo libre de colisiones para
- la restauración dental fabricada.

La figura 12 muestra una vista en sección transversal de las capturas de pantalla de la figura 11. Las secciones transversales son del modelo 3D virtual 1117 y la sección vecina 1114 en un plano que es paralelo al arco dental en el sitio objetivo y normal a la superficie oclusal de los dientes. El lado derecho de las secciones transversales está 35 más cerca del observador cuando se mira a las capturas de pantalla de la figura 11. La figura 12A muestra la

- superficie exterior de un modelo 3D virtual 1217 generado en el sitio objetivo de la representación 3D digital obtenida del conjunto de dientes del paciente y la sección vecina 1214 del conjunto de dientes. Como se ve, el modelo 3D virtual no interseca los dientes de la sección vecina 1214. En la figura 12B, el modelo 3D virtual se mueve a lo largo de la ruta de inserción 1213 y en la posición ilustrada en la figura 12B, una parte 1218 de la superficie exterior
- 40 generada 1217 interseca con los dientes de la sección vecina 1214. Para la restauración dental fabricada esto se correspondería con una colisión entre la restauración y los dientes adyacentes. La porción del modelo 3D virtual 1217, que prácticamente colisiona con la sección vecina 1214, puede encontrarse determinando un volumen limitante de la representación 3D digital de los dientes. El límite 1216 del volumen limitante sigue la ruta de inserción entre la circunferencia de los dientes adyacentes y la superficie del diente por encima de la línea de circunferencia.
- 45 La superficie exterior del modelo 3D virtual generado en el sitio objetivo no interseca la representación 3D digital de los dientes, sino que interseca con el límite 1216 del volumen limitante y la parte intersecante 1218 debe eliminarse si se quiere una ruta de inserción libre de colisiones al sitio objetivo para la restauración dental fabricada.

Aunque se han descrito y se muestran en detalle algunas realizaciones, la invención no está restringida a ellas, sino que también puede realizarse de otras formas dentro del alcance de la materia definida en las siguientes 50 reivindicaciones. En particular, debe entenderse que pueden utilizarse otras realizaciones y pueden realizarse modificaciones estructurales y funcionales sin apartarse del alcance de la presente invención.

En las reivindicaciones de dispositivos que enumeran varios medios, algunos de estos medios pueden materializarse por uno y el mismo elemento de hardware. El mero hecho de que ciertas medidas se enumeren en reivindicaciones dependientes mutuamente diferentes o se describan en diferentes realizaciones no indica que una combinación de 55 estas medidas no pueda usarse con ventaja.

Una reivindicación puede referirse a cualquiera de las reivindicaciones precedentes, y "cualquiera" significa "una o más" de las reivindicaciones precedentes.

Debe enfatizarse que el término "comprende/que comprende" cuando se usa en esta memoria se adopta para especificar la presencia de características, enteros, pasos o componentes indicados, pero no excluye la presencia o 60 adición de una o más de otras características, enteros, pasos, componentes o grupos de los mismos.

Las características del método descrito anteriormente y en lo que sigue puede implementarse por software y llevarse a cabo en un sistema de procesamiento de datos u otros medios de procesamiento ocasionados por la ejecución de instrucciones ejecutables por ordenador. Las instrucciones pueden ser medios de código de programa cargados en una memoria, tal como una RAM, desde un medio de almacenamiento o desde otro ordenador a través de una red 5 informática. Alternativamente, las características descritas pueden implementarse mediante circuitos cableados en lugar de software o en combinación con software.

#### **REIVINDICACIONES**

1. Un método para diseñar un modelo 3D virtual de una restauración dental (317) para un sitio objetivo (211) de un conjunto de dientes de un paciente, comprendiendo dicho método:

-obtener una representación 3D digital del conjunto de dientes, comprendiendo dicha representación 3D digital 5 una sección correspondiente al sitio objetivo y una sección vecina correspondiente a uno o más dientes que rodean el sitio objetivo;

determinar una ruta de inserción (213, 313) para la restauración dental hasta el sitio objetivo; y

diseñar el modelo 3D virtual de la restauración dental basándose en la representación 3D digital del conjunto de dientes, donde el diseño comprende generar una superficie exterior del modelo 3D virtual y modificar la 10 superficie exterior generada de tal manera que la ruta de inserción determinada y la superficie exterior del modelo 3D virtual diseñado permitan que una restauración dental fabricada a partir del modelo 3D virtual diseñado se pueda mover a lo largo de la ruta de inserción hasta el sitio objetivo.

2. El método de acuerdo con la reivindicación 1, en el que el método comprende determinar un volumen limitante de la representación 3D digital, comprendiendo dicho volumen limitante un límite.

15 3. El método de acuerdo con la reivindicación 2, en el que el diseño del modelo 3D virtual de la restauración dental comprende conformar la superficie exterior generada de tal manera que quede confinada dentro del volumen limitante o dentro de una desviación predeterminada respecto del volumen limitante.

4. El método de acuerdo con la reivindicación 2 o 3, en el que el diseño comprende proyectar porciones del modelo 3D virtual, que se extiende fuera del volumen limitante, sobre el límite del volumen limitante de tal manera que la 20 superficie exterior quede confinada dentro del volumen limitante.

5. El método de acuerdo con la reivindicación 2, 3 o 4, en el que el diseño comprende recortar virtualmente porciones de la superficie exterior generada del modelo 3D virtual de la restauración dental, que se extiende fuera del volumen limitante, de tal manera que la superficie exterior quede confinada dentro del volumen limitante.

- 6. El método de acuerdo con cualquiera de las reivindicaciones 2 a 5, en el que el diseño comprende proyectar 25 porciones de la superficie exterior generada del modelo 3D virtual, que se extiende más allá de una distancia umbral predeterminada alejándose del límite del volumen limitante, sobre una superficie virtual dispuesta a la distancia umbral predeterminada de la superficie limitante, o recortar virtualmente dichas partes de tal manera que ninguna parte del modelo 3D virtual se extienda más allá del límite del volumen limitante que la distancia umbral predeterminada.
- 30 7. El método de acuerdo con cualquiera de las reivindicaciones 1 a 6, en el que el método comprende determinar al menos un segmento de circunferencia para la sección vecina con respecto a la ruta de inserción.

8. El método de acuerdo con la reivindicación 7, en el que el volumen limitante se determina a partir del segmento de circunferencia de la sección vecina.

9. El método de acuerdo con la reivindicación 7, en el que el volumen limitante se determina a partir de una línea 35 definida por una desviación del segmento de circunferencia de la sección vecina.

10. El método de acuerdo con cualquiera de las reivindicaciones 7 a 9, en el que parte del límite del volumen limitante comprende una primera porción y una segunda porción, donde las porciones primera y segunda están separadas por el segmento de circunferencia o la línea de desviación, y donde la primera porción se encuentra en el sitio objetivo.

40 11. El método según la reivindicación 10, en el que la primera y/o la segunda porción del límite se forman extendiendo el segmento de circunferencia de la sección vecina o la línea definida por la desviación del segmento de circunferencia a lo largo de la ruta de inserción de tal manera que la superficie formada defina el límite.

12. El método de acuerdo con la reivindicación 10, en el que una parte de la segunda porción del límite está configurada para seguir la superficie de los dientes en la sección vecina.

45 13. El método de acuerdo con cualquiera de las reivindicaciones 10 a 12, en el que la primera porción del límite se determina a partir de una superficie virtual generada por un bloqueo virtual de la sección vecina.

14. El método según cualquiera de las reivindicaciones precedentes, en el que el diseño del modelo 3D virtual de la restauración dental comprende evaluar si la superficie exterior generada es tal que el modelo 3D virtual puede moverse virtualmente hasta el sitio objetivo a lo largo de la ruta de inserción sin tener un solapamiento con la 50 sección vecina, tal como un solapamiento que exceda un valor umbral en cualquier posición a lo largo de la ruta de

inserción, donde dicho valor umbral se refiere a una profundidad de penetración máxima, un volumen máximo del solapamiento o un ángulo de desplazamiento máximo de los dientes en la sección vecina.

15. Una interfaz de usuario para diseñar un modelo 3D virtual de una restauración dental (317) para un sitio objetivo (211) de un conjunto de dientes de un paciente, donde la interfaz de usuario está configurada para:

obtener una representación 3D digital del conjunto de dientes, comprendiendo dicha representación 3D digital una sección correspondiente al sitio objetivo y una sección vecina correspondiente a uno o más dientes que 5 rodean el sitio objetivo;

determinar una ruta de inserción (213, 313) para la restauración dental hasta el sitio objetivo; y

diseñar el modelo 3D virtual de la restauración dental basándose en la representación 3D digital del conjunto de dientes, donde el diseño comprende generar una superficie exterior del modelo 3D virtual y modificar la superficie exterior generada de tal manera que la ruta de inserción determinada y la superficie exterior del 10 modelo 3D virtual diseñado permitan que una restauración dental, fabricada a partir del modelo 3D virtual diseñado, pueda moverse a lo largo de la ruta de inserción hasta el sitio objetivo.

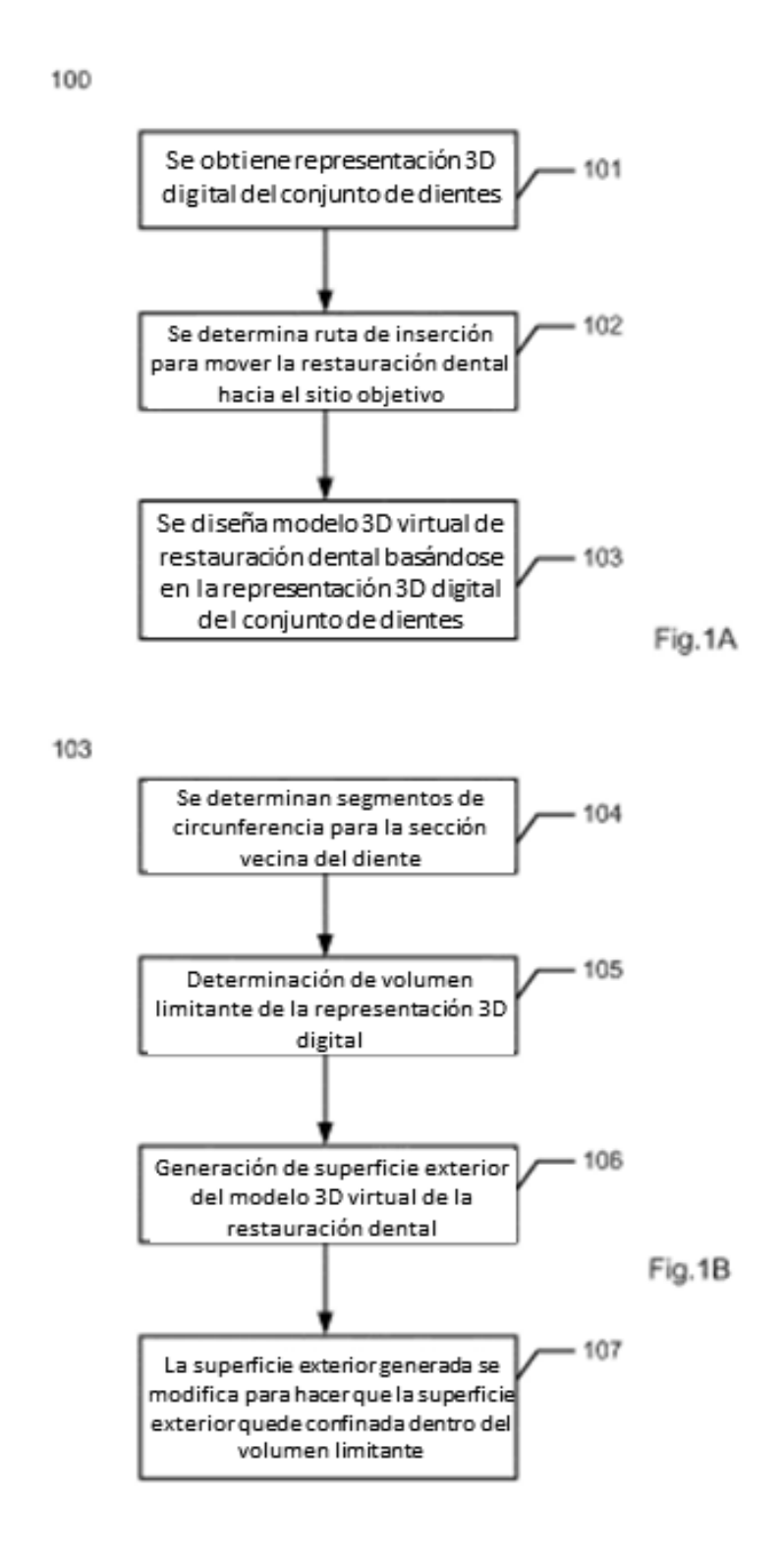

Fig.1C

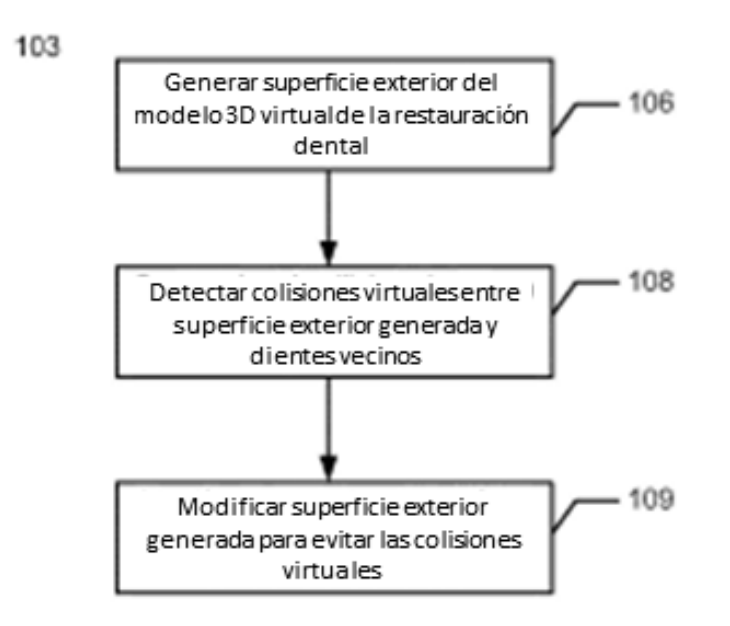

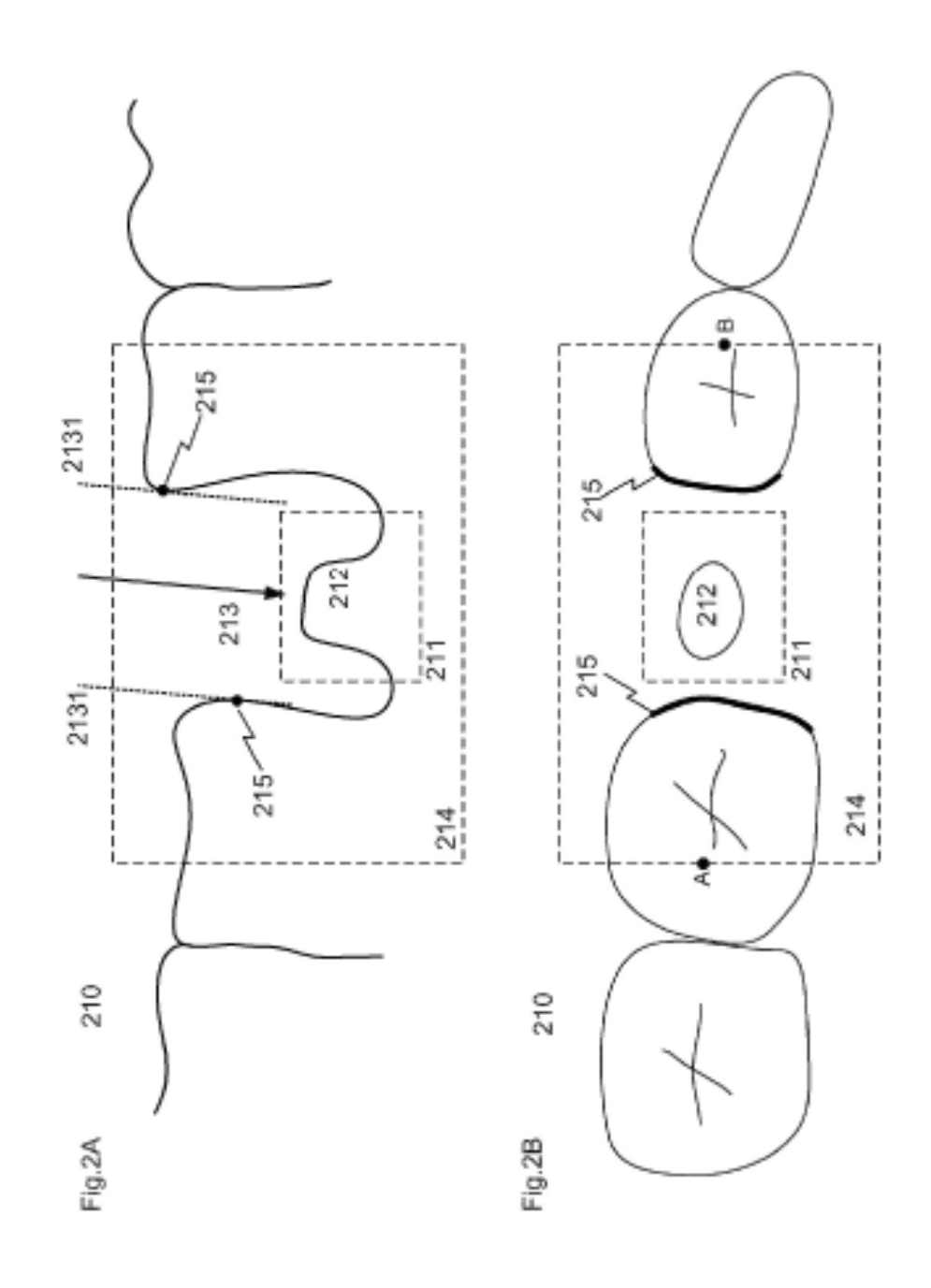

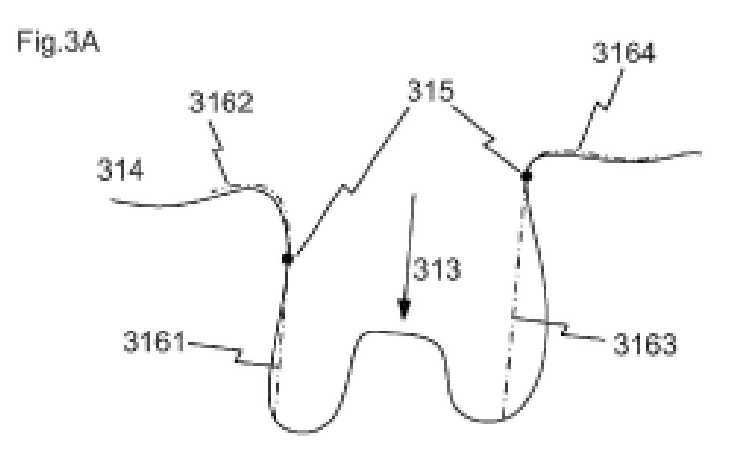

Fig.3B

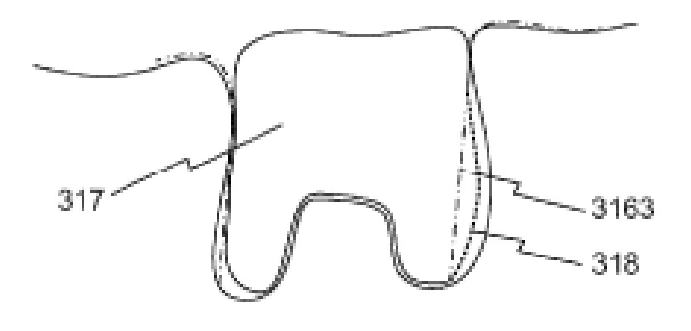

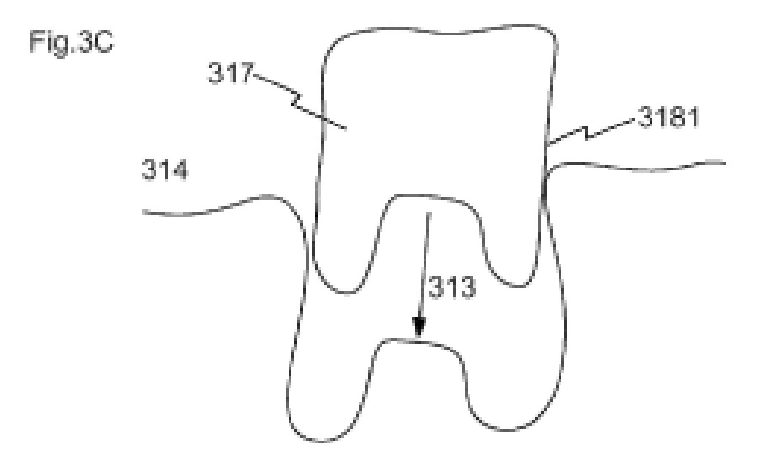

ES 2 688 354 T3

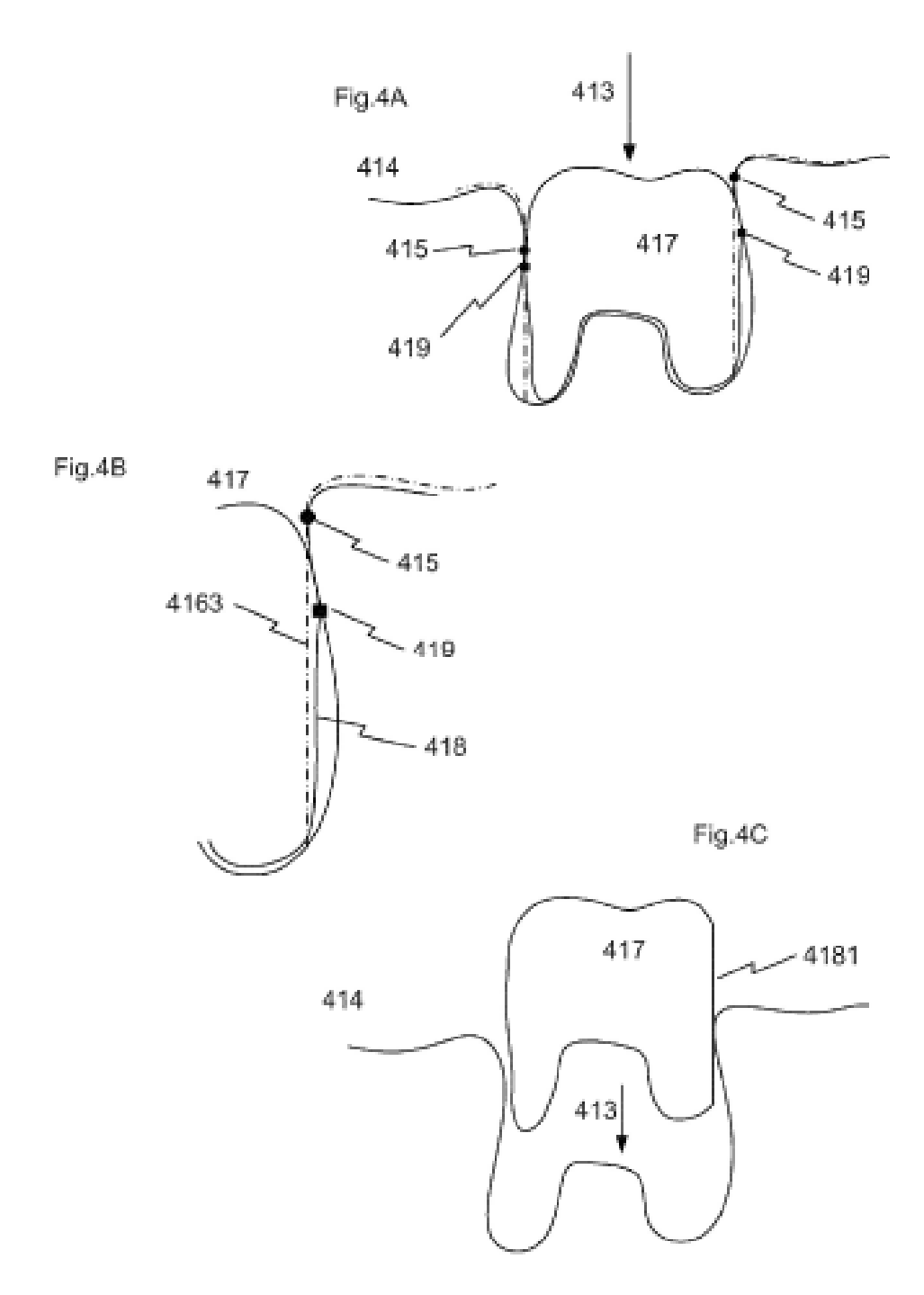

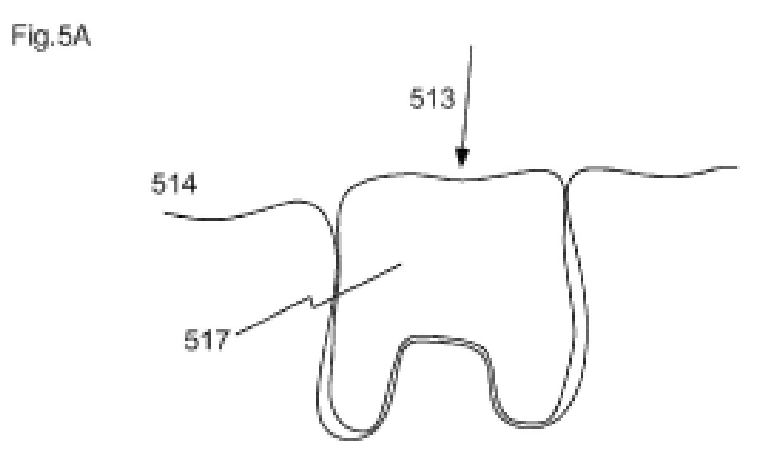

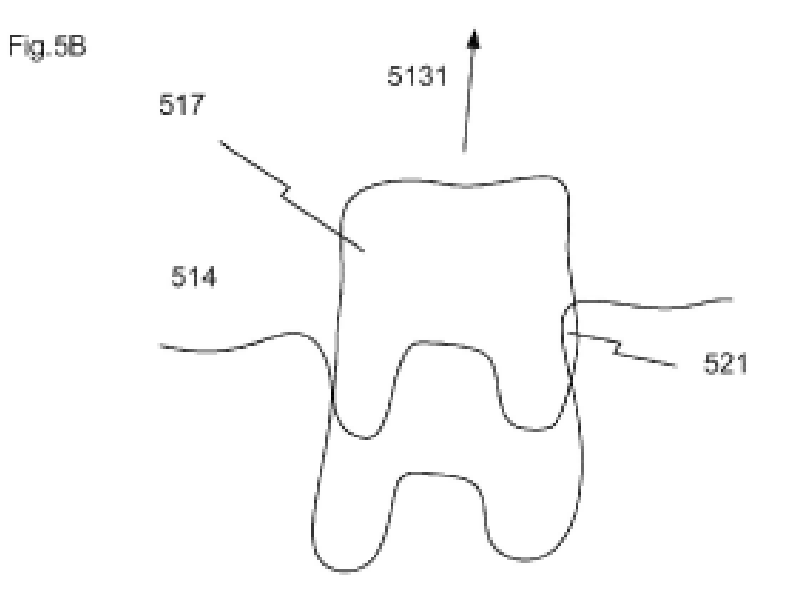

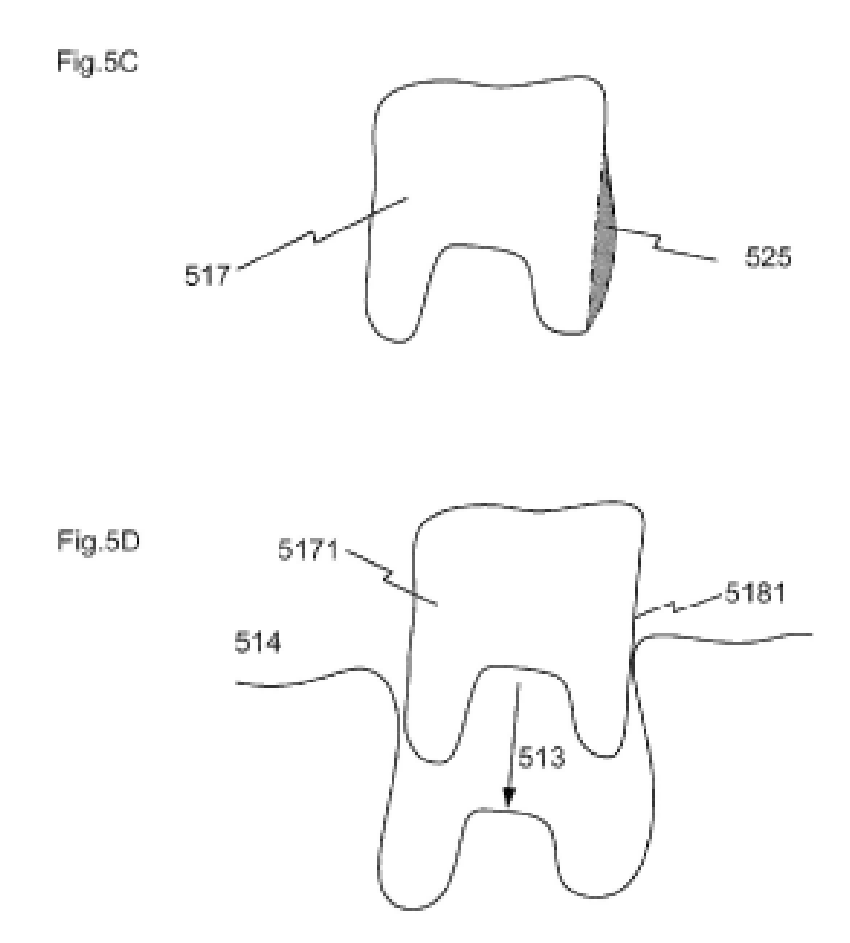

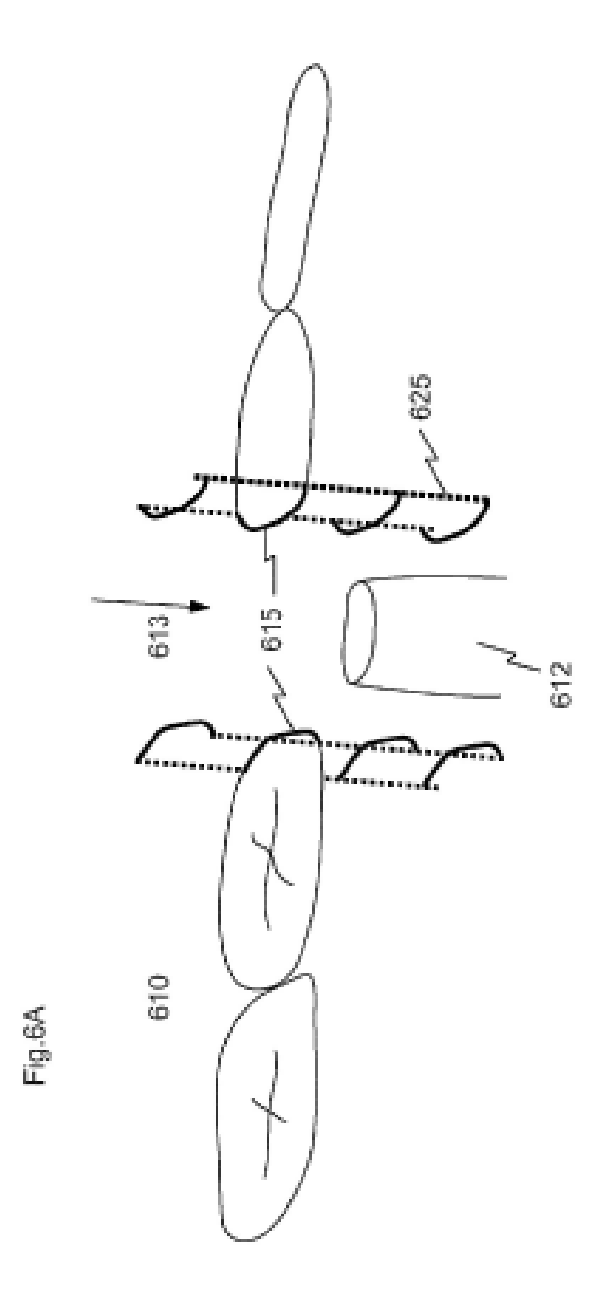

Fig.6B

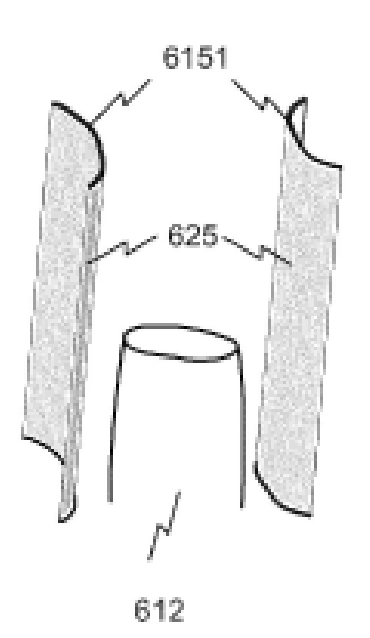

Fig.7

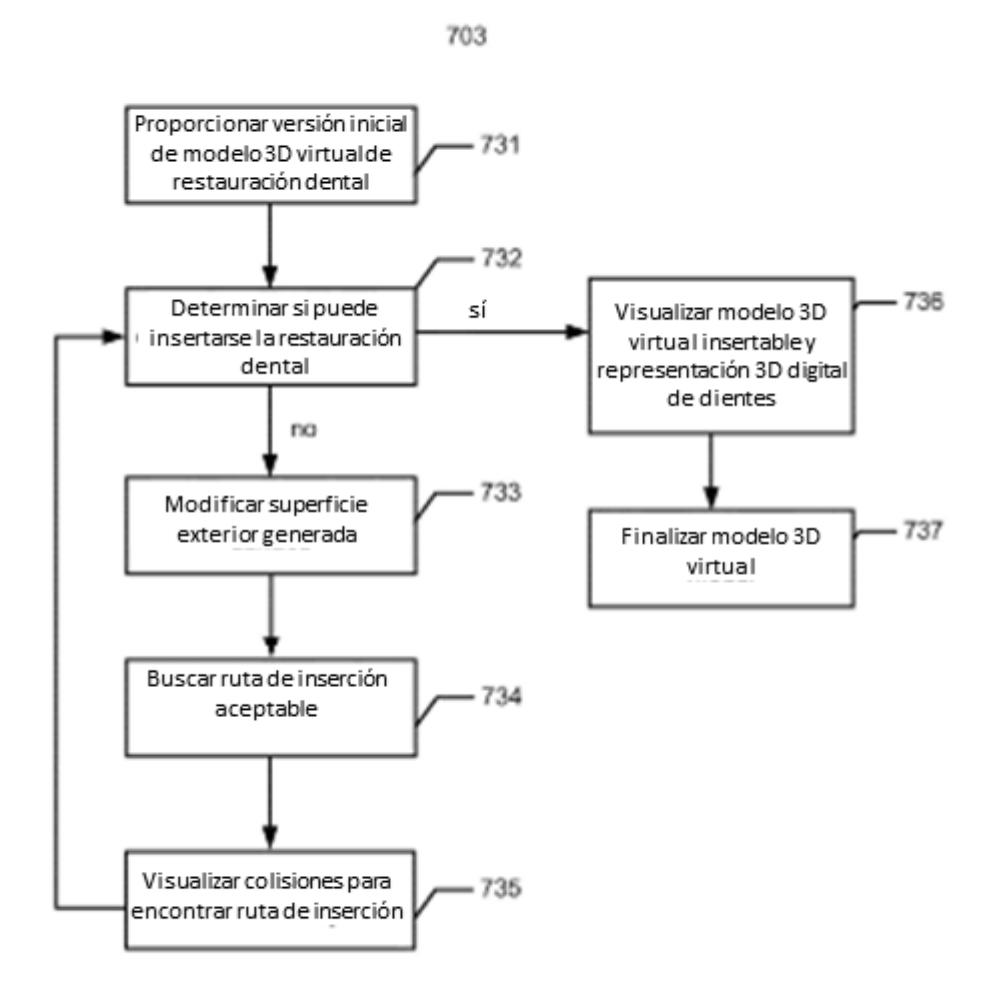

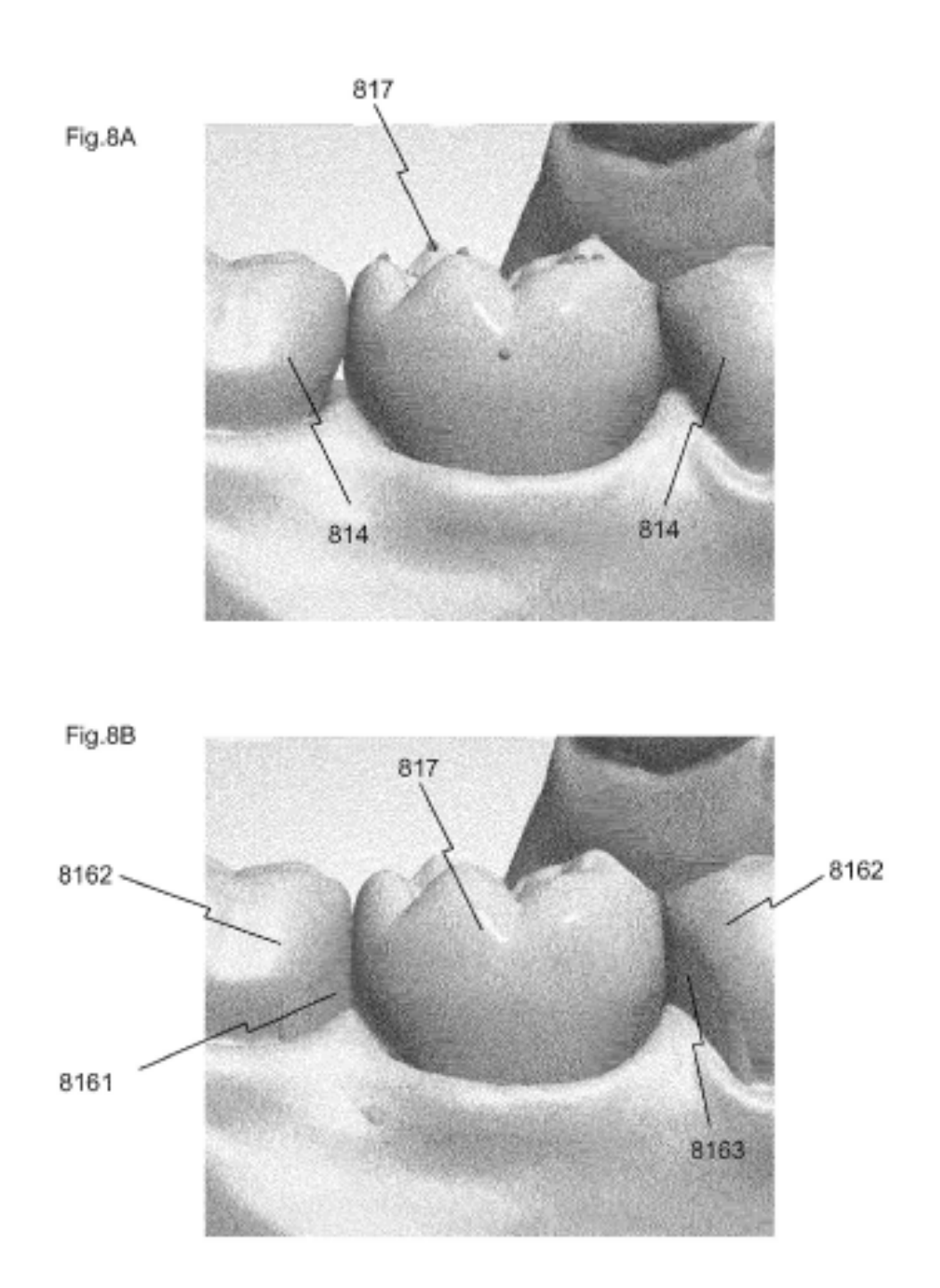

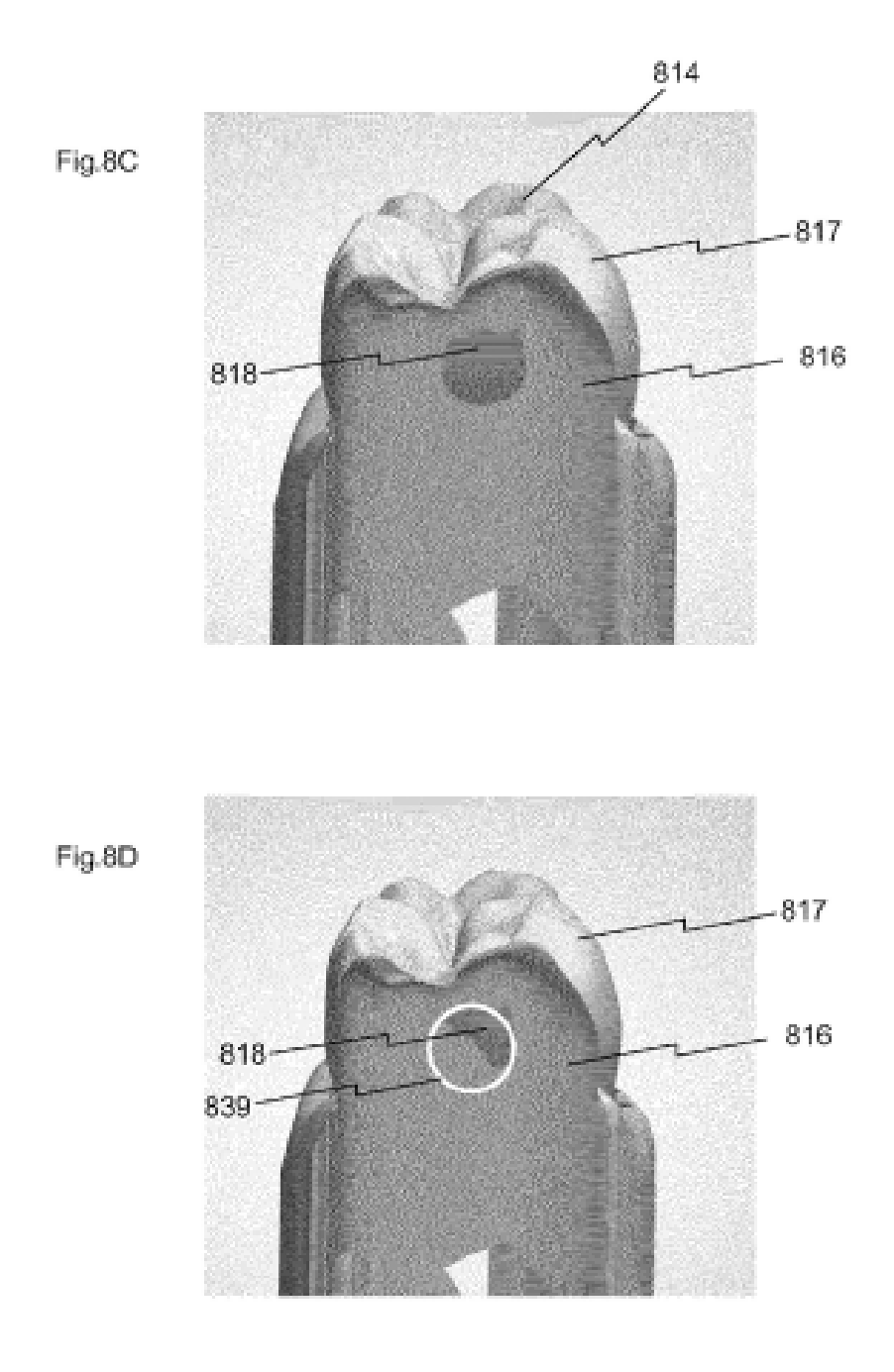

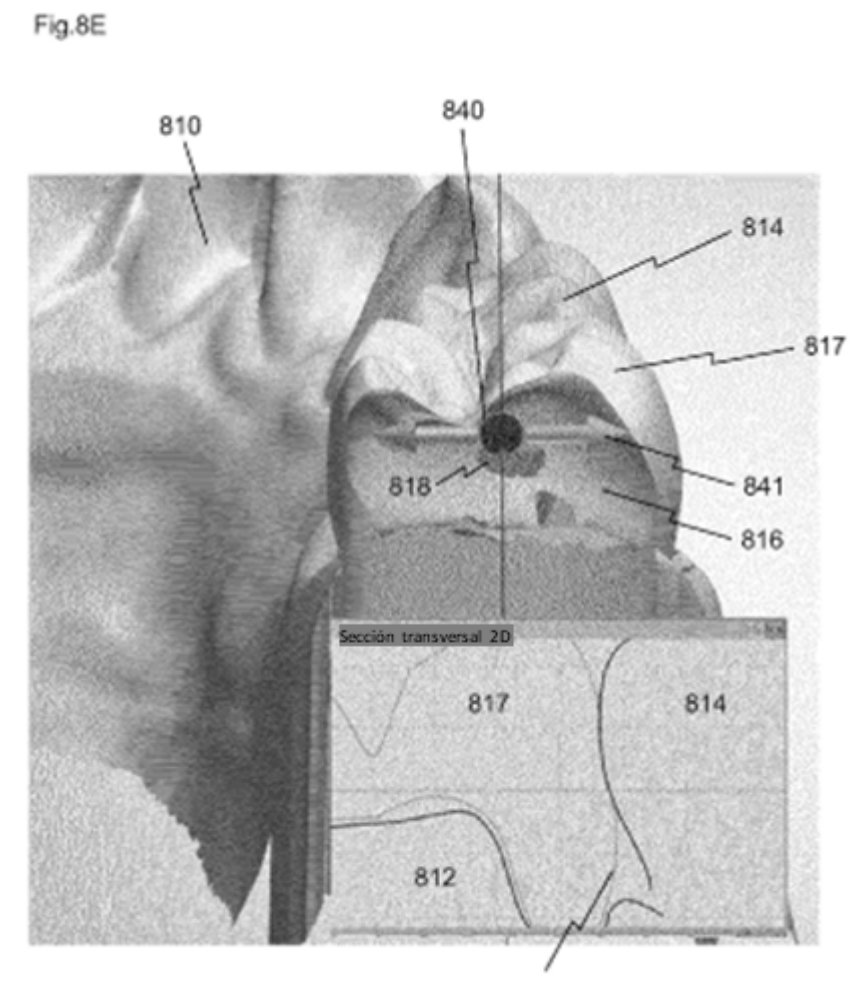

Fig.8F

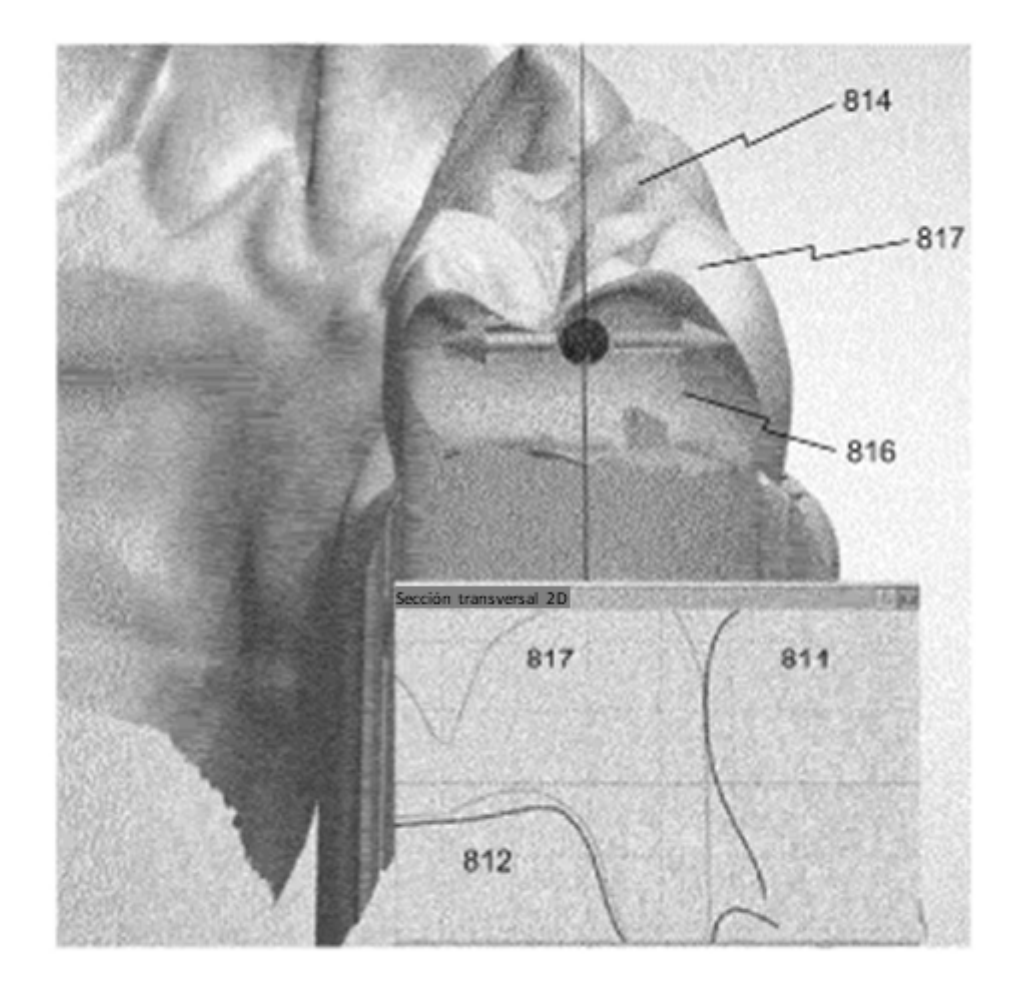

Fig.9

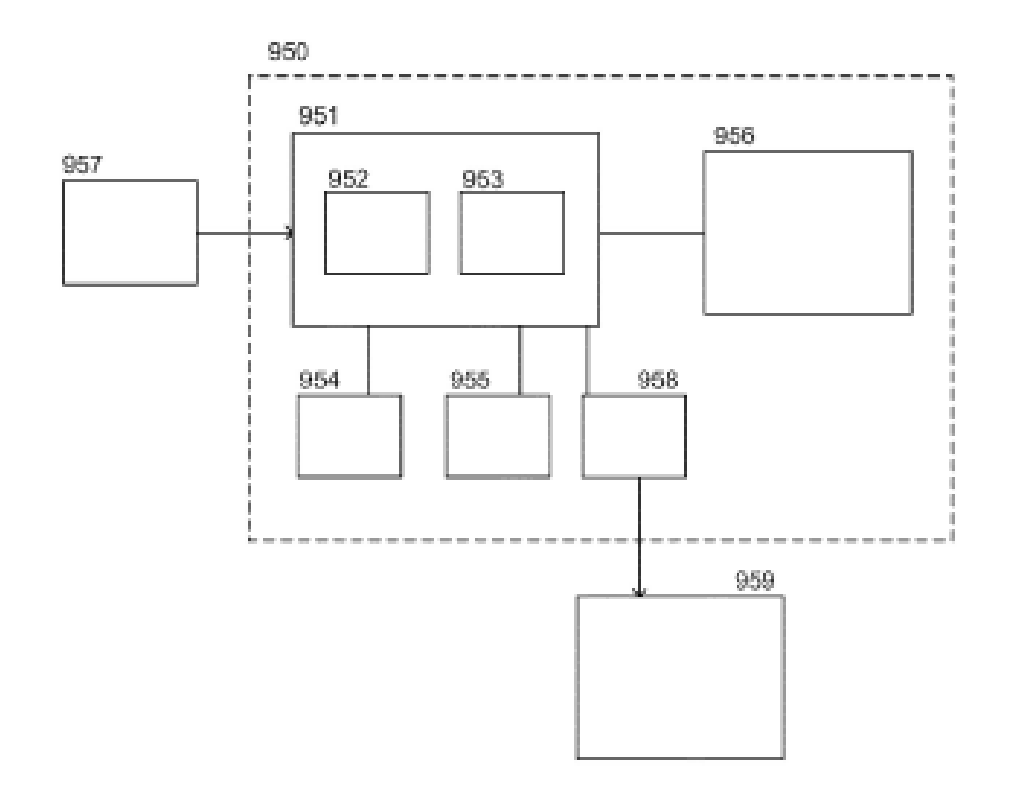

Fig.10A

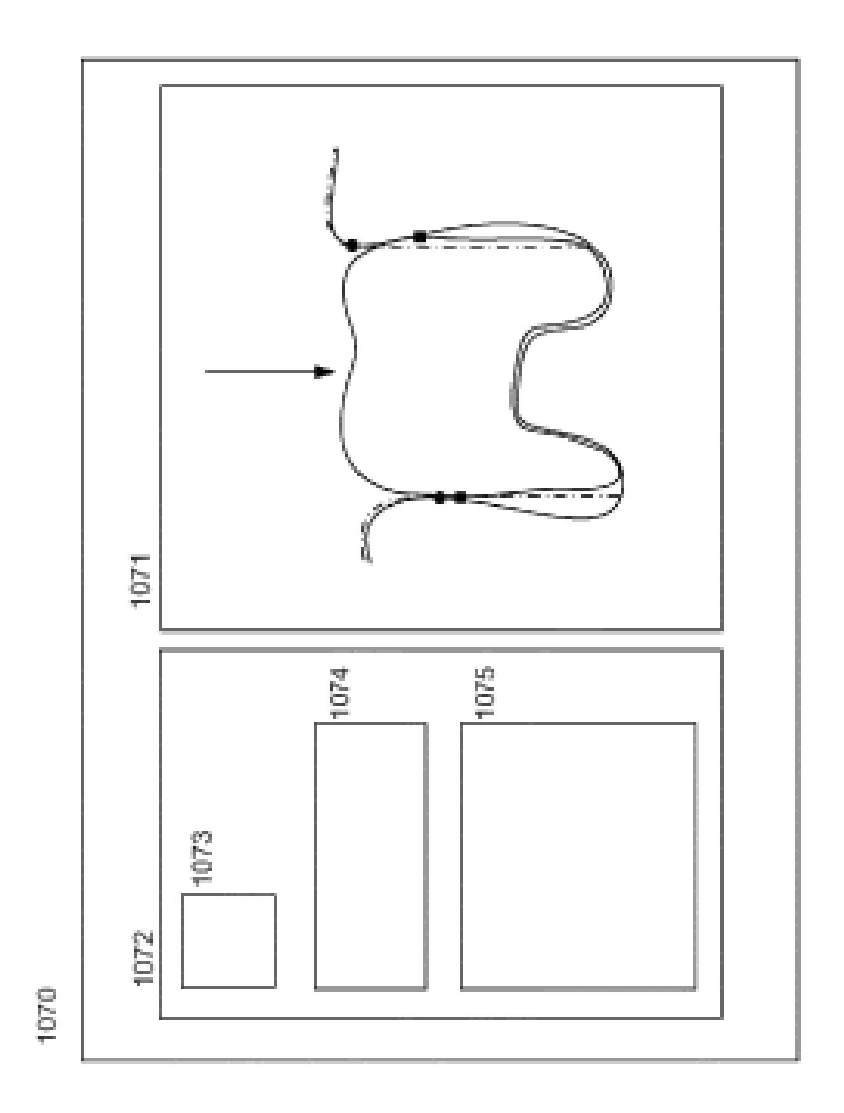

Fig.10B

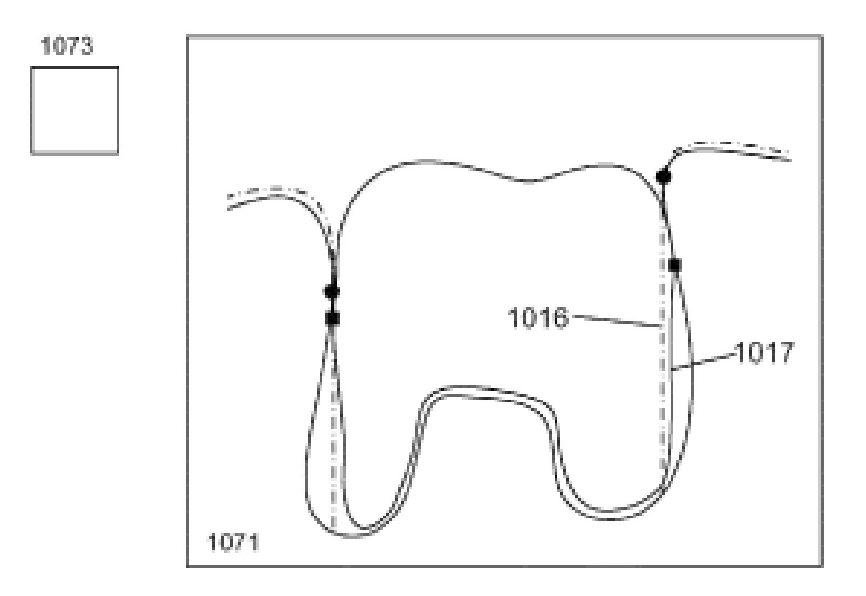

Fig.10C

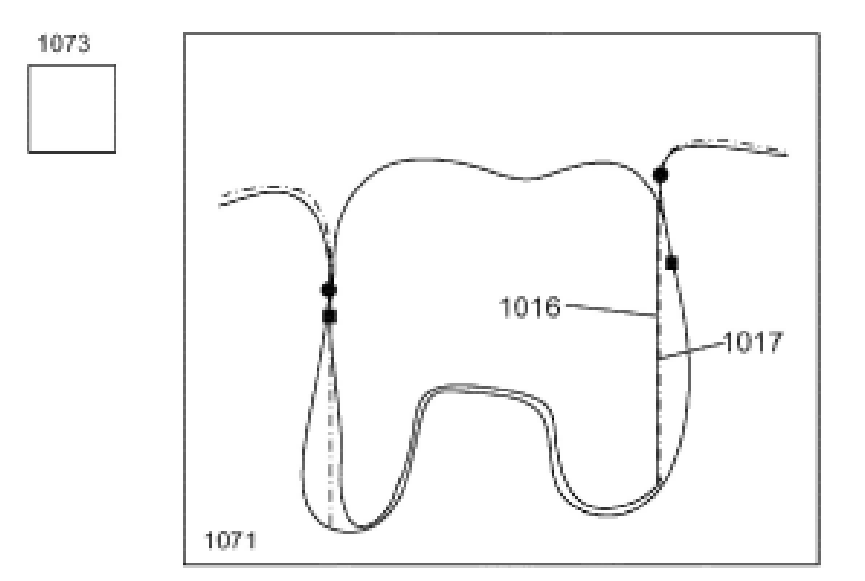

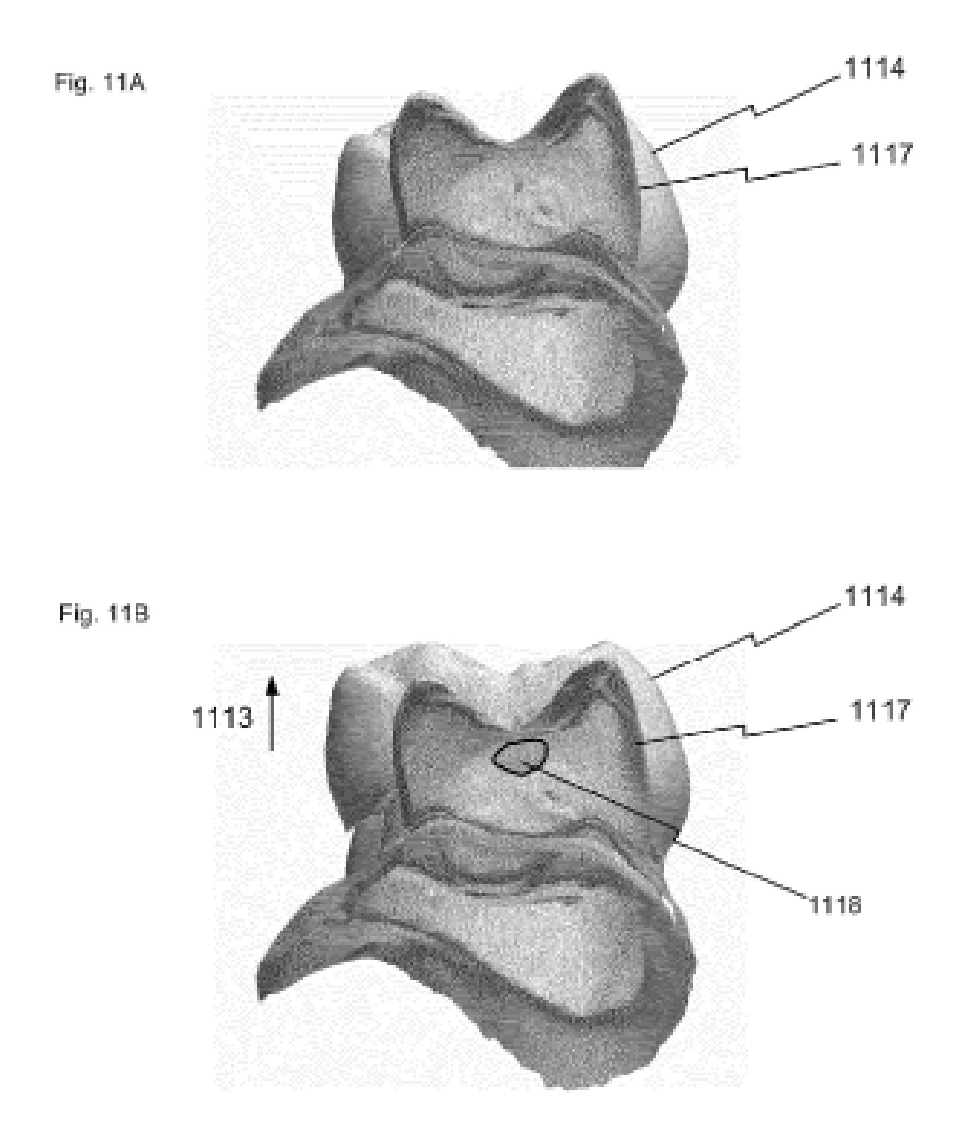

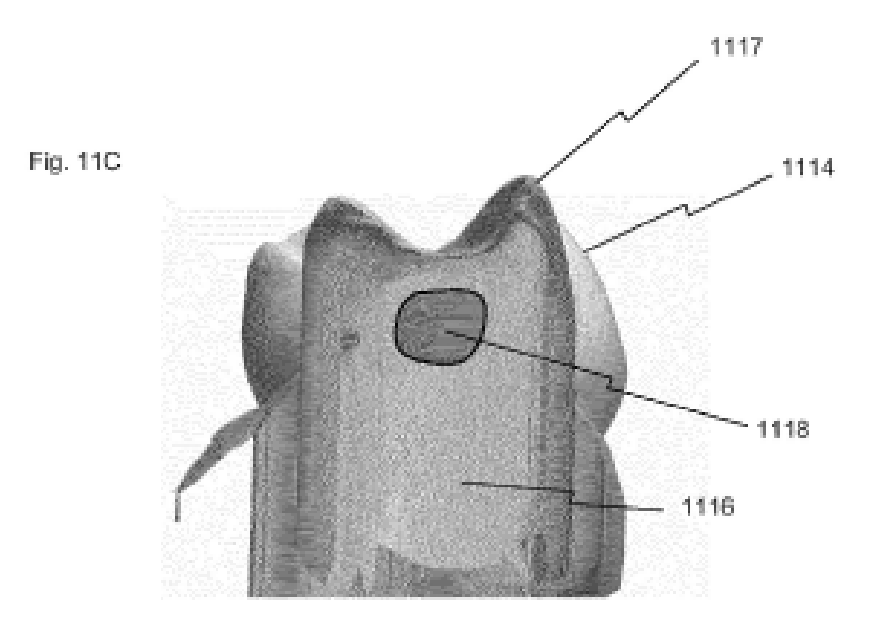

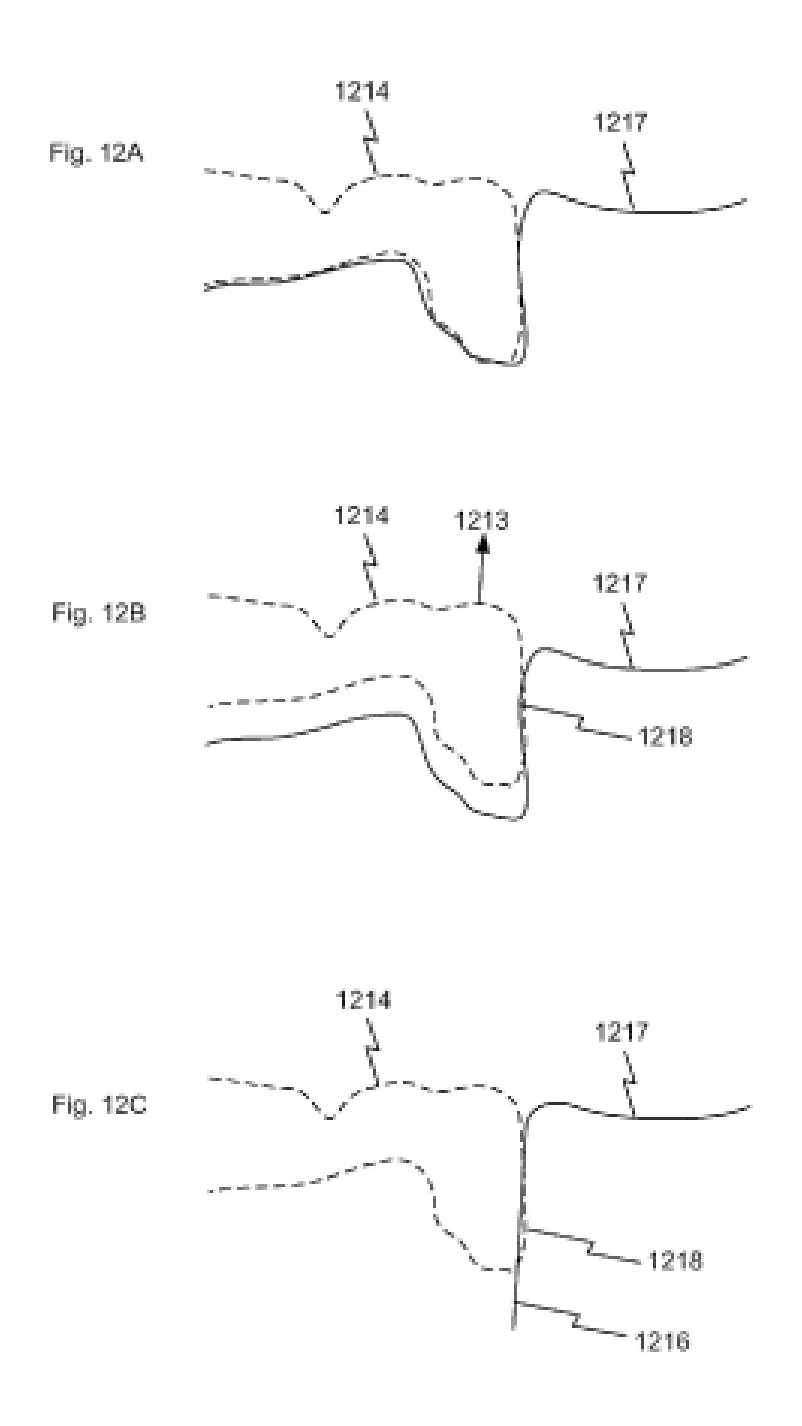